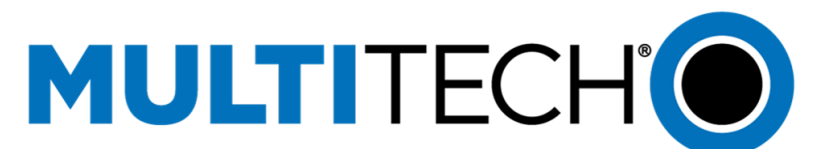

# mPower R.6.3.0 - API Changes

Change Log Summary

## Contents

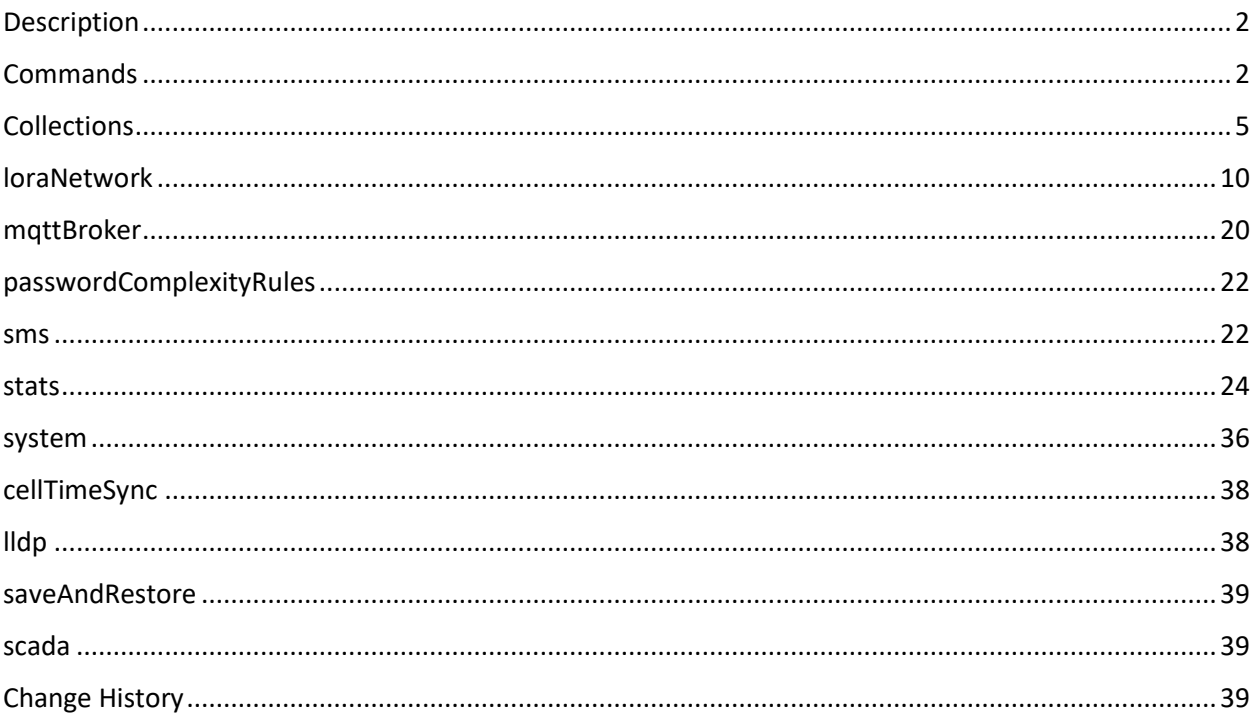

### <span id="page-1-0"></span>Description

This document lists all the changes that are implemented in mPower R.6.3.0 API compare to release 6.0.0.

All the changes are marked in RED.

## <span id="page-1-1"></span>**Commands**

API supports a set of special actions using the Command URL ( **api/command** ). Execute a command using a POST request call method. A RESTful GET request returns an array of all available commands.

New commands:

- database\_version\_check
- curl\_passwd
- setup\_radiobridge\_console

The FOTA functionality is obsolete and was removed from the code, as a result, these commands are removed:

- telit\_check\_fota\_updates
- telit fota upgrade

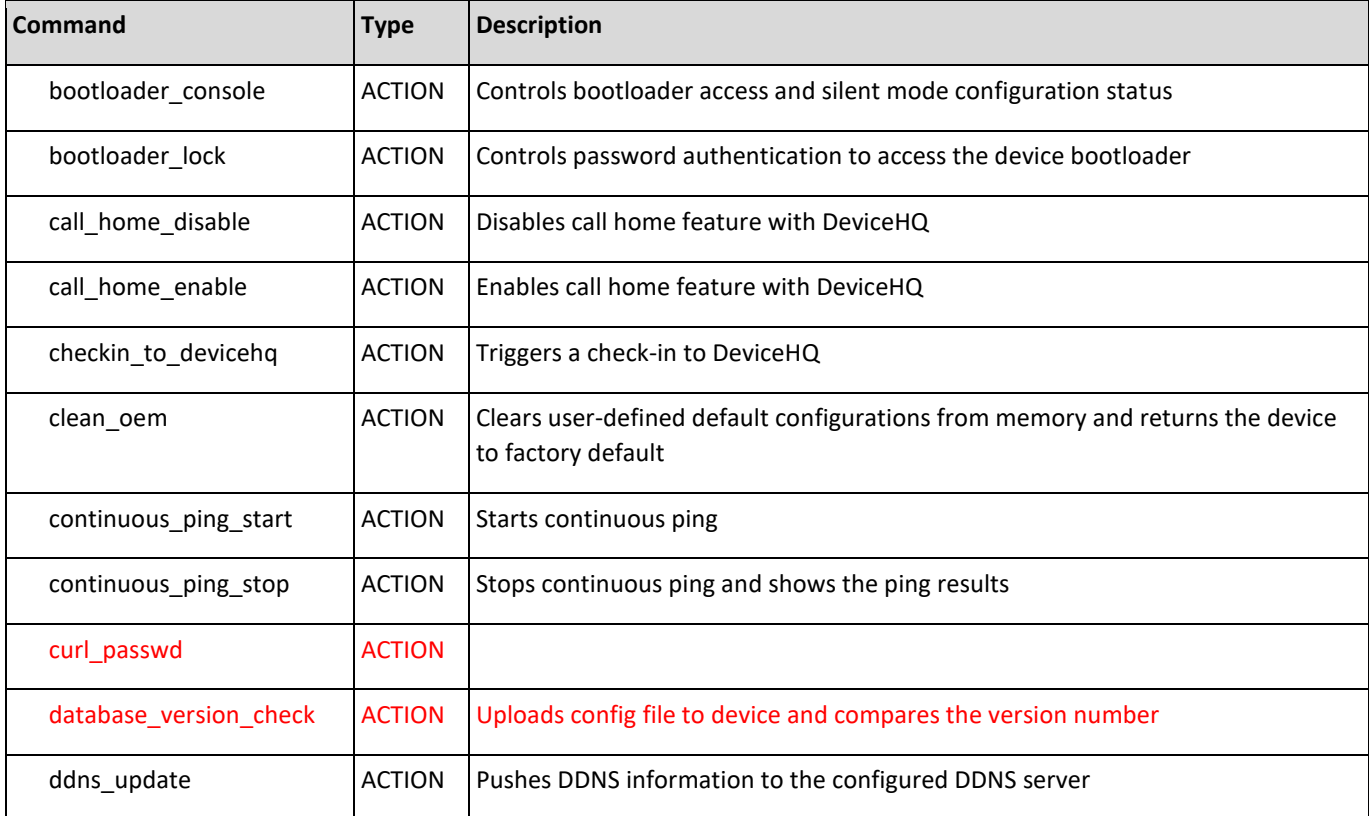

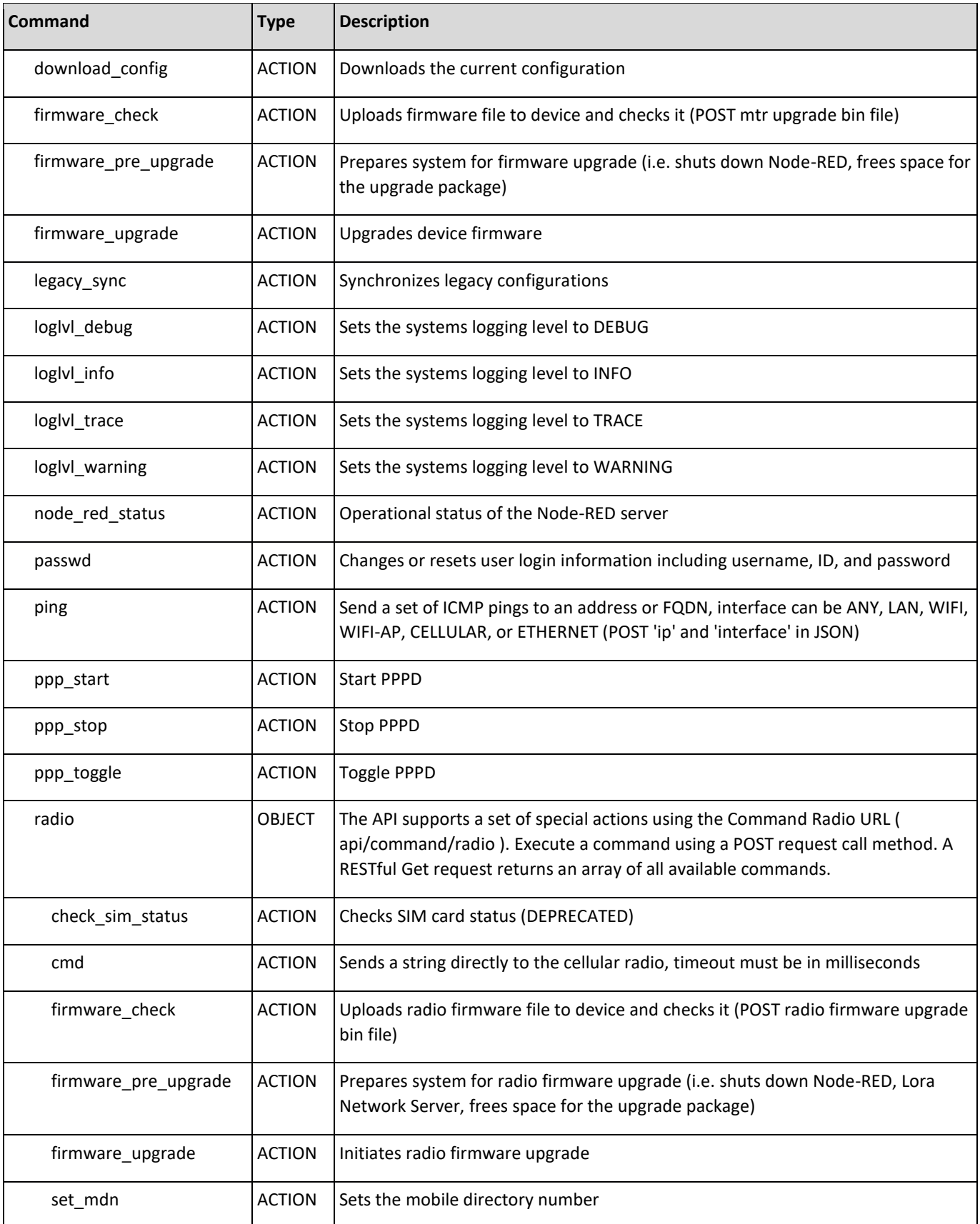

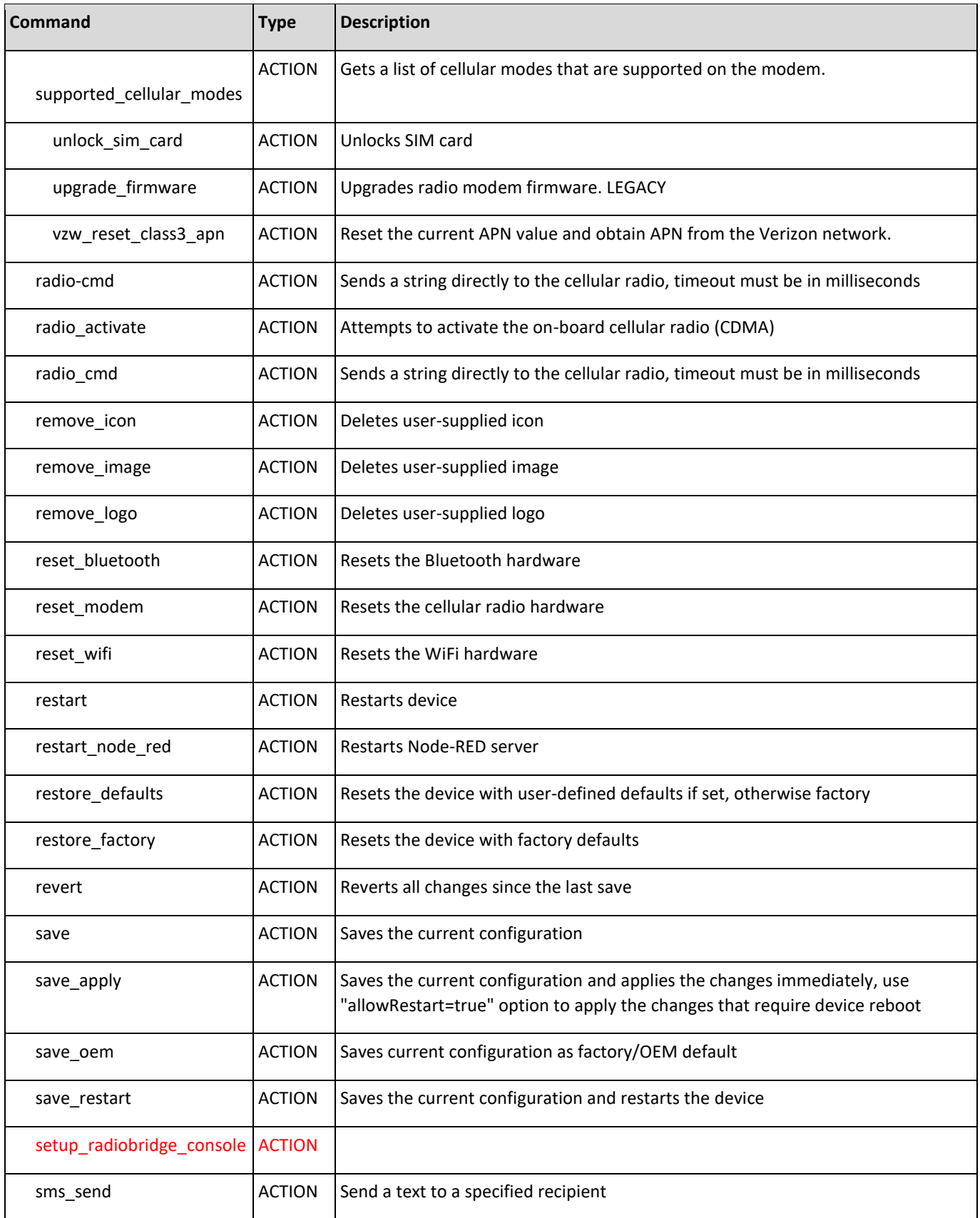

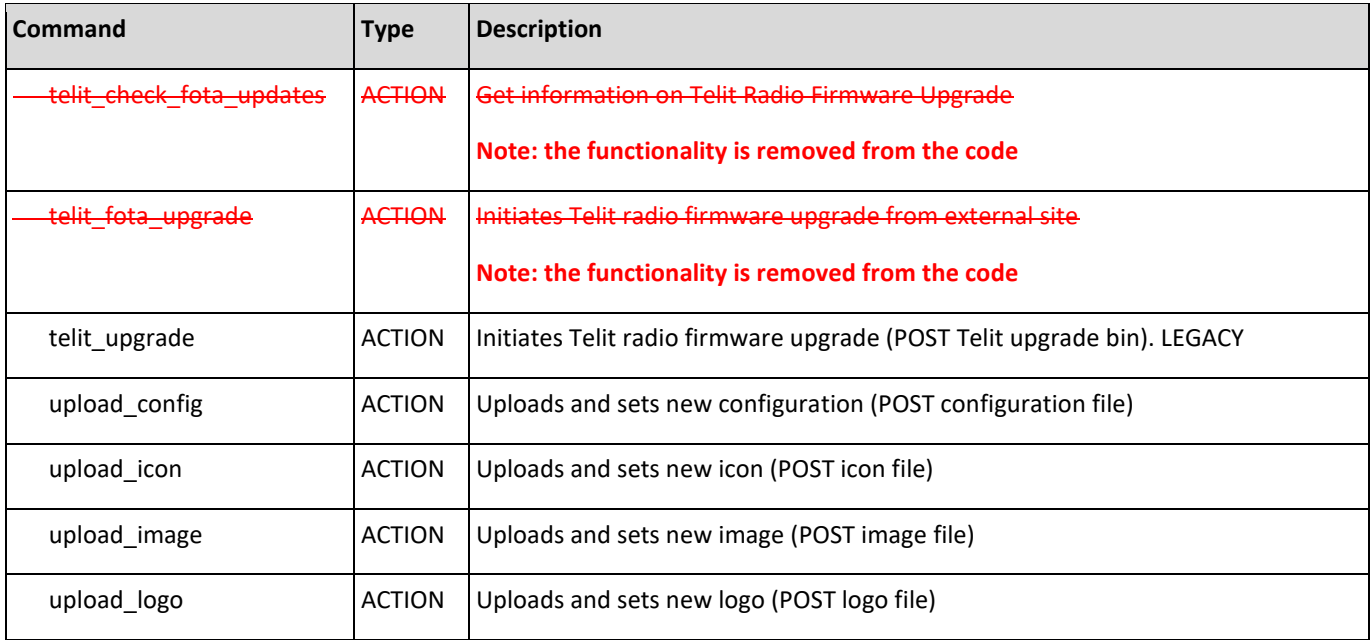

# <span id="page-4-0"></span>Collections

Collections are groups of related elements used to configure a service or capability. There are four main actions that can be performed on a collection: get, edit, add, and delete. These actions align with RESTful calls: GET, PUT, POST, and DELETE.

The following collections **were NOT modified** in mPower R.6.3.0 compare to mPower R.6.0.0:

- alert
- appStore
- apps
- autoDialout
- autoReboot
- backOffTimers
- battery
- bluetooth
- bluetoothLowEnergy
- bootloader
- brand
- btDevices
- cacertificates
- callHome
- certificate
- customApps
- customAppsConfig
- databaseInfo
- 
- 
- 
- 
- 
- 
- 
- 
- 
- 
- 
- 
- 
- 
- 
- 
- 
- 
- 
- 
- 
- 
- 
- 
- 
- 
- 
- 
- 
- 
- 
- 
- 
- 
- 
- 
- 
- 
- 

The following collections **were modified:**

- loraNetwork
- mqttBroker
- passwordComplexityRules
- sms
- stats
- system

#### The following collections **were added:**

- cellTimeSync
- customRoles
- lldp
- saveAndRestore
- scada

#### The following collections **were removed:**

- devices
- gccp
- powerManagement
- telnet
- telnetServer

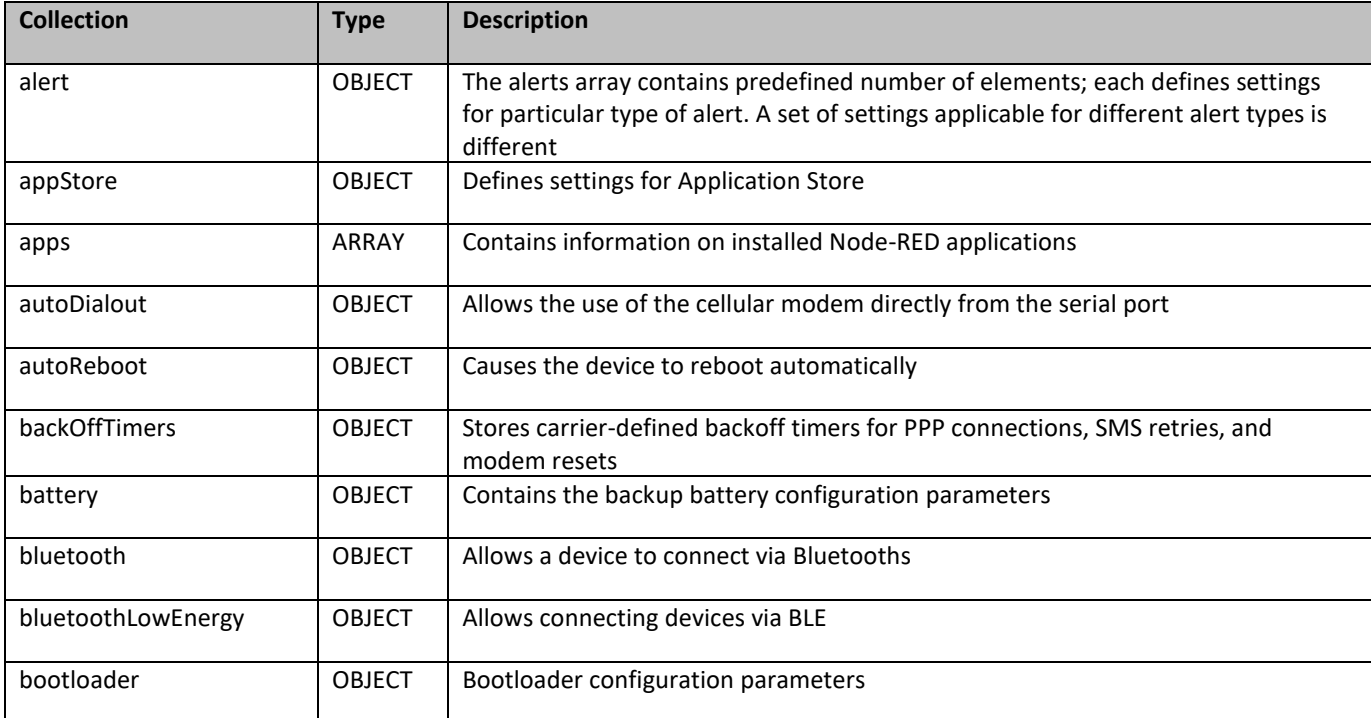

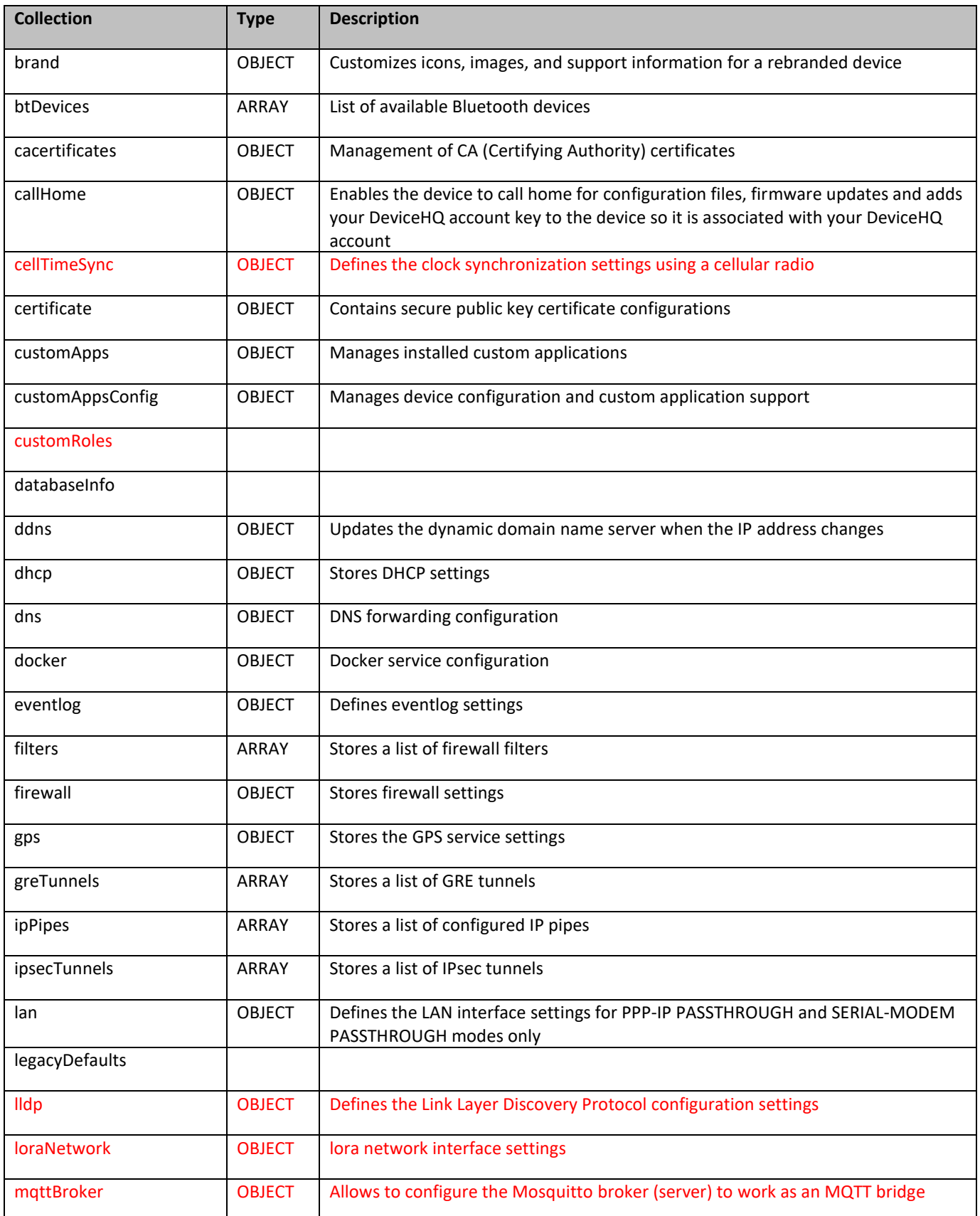

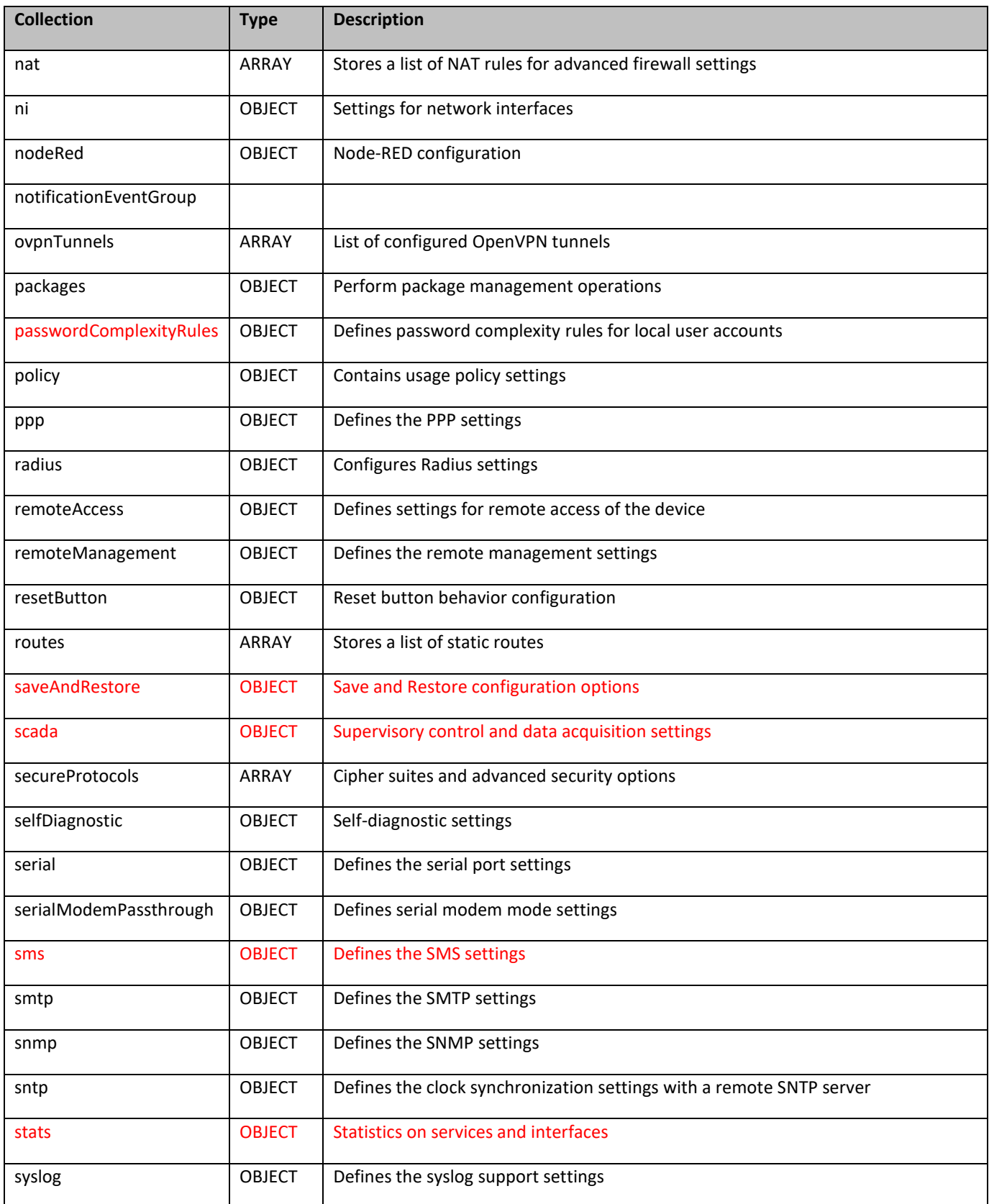

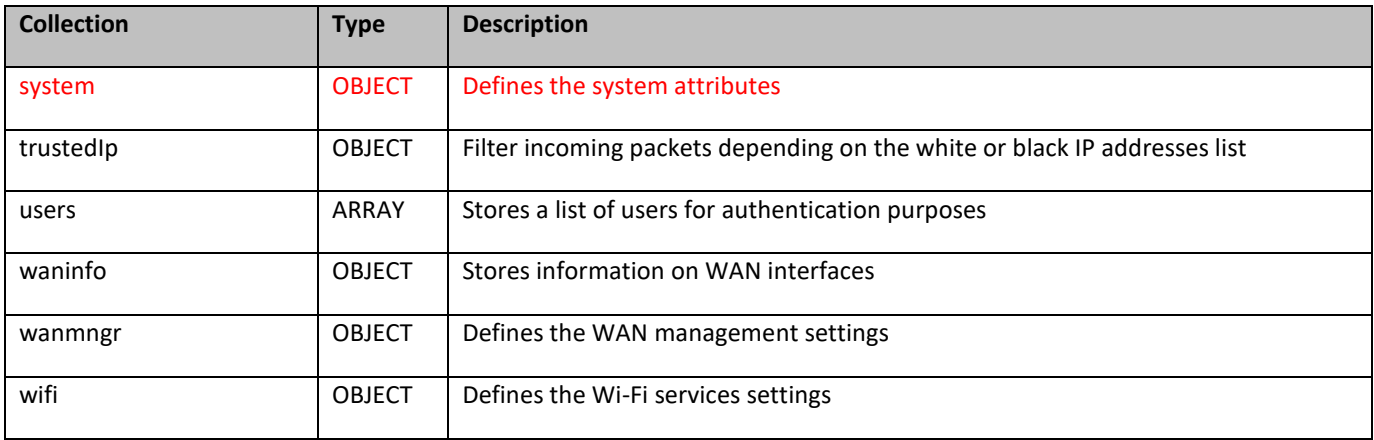

### <span id="page-9-0"></span>loraNetwork

### **Modified collection.**

Description: lora network interface settings

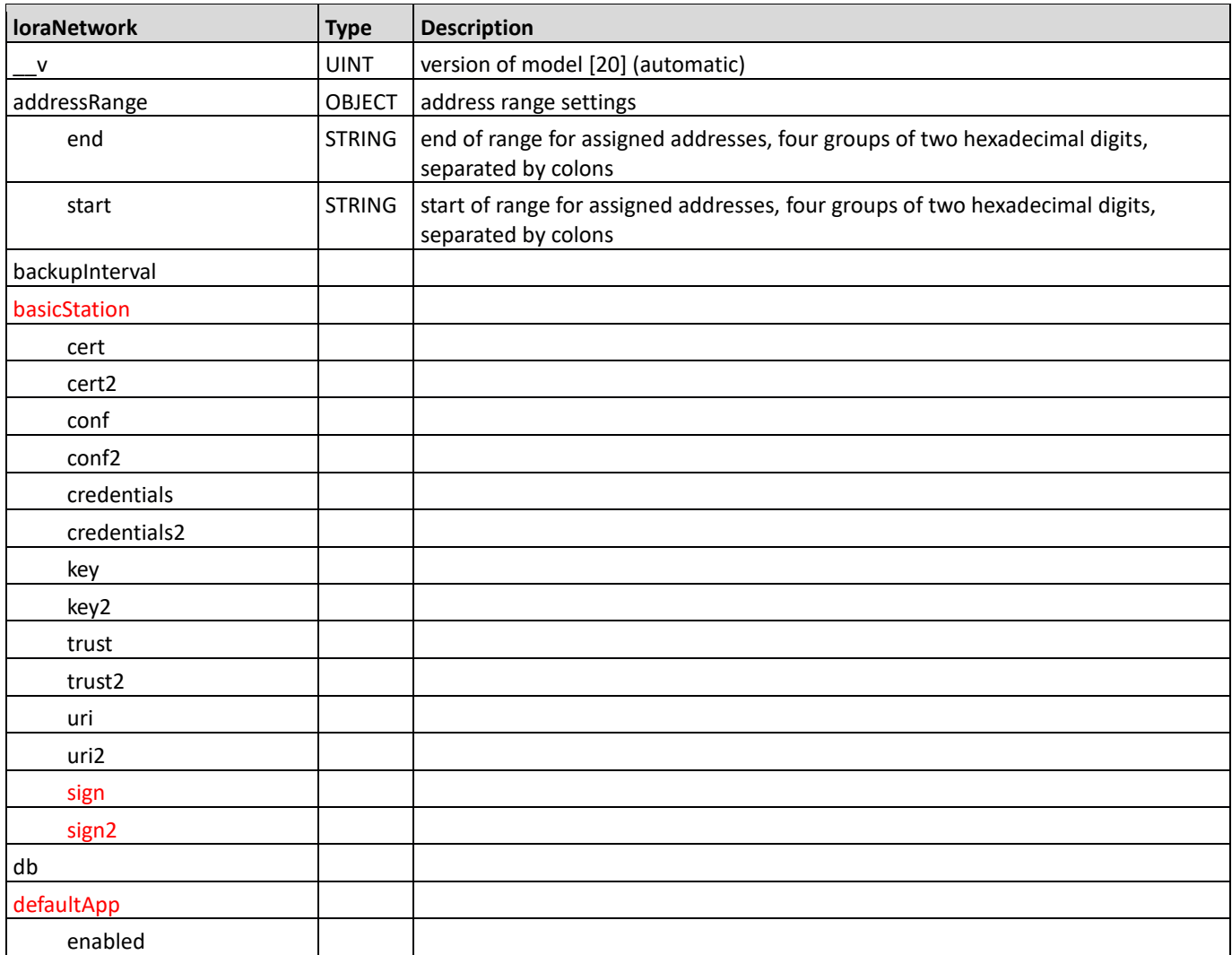

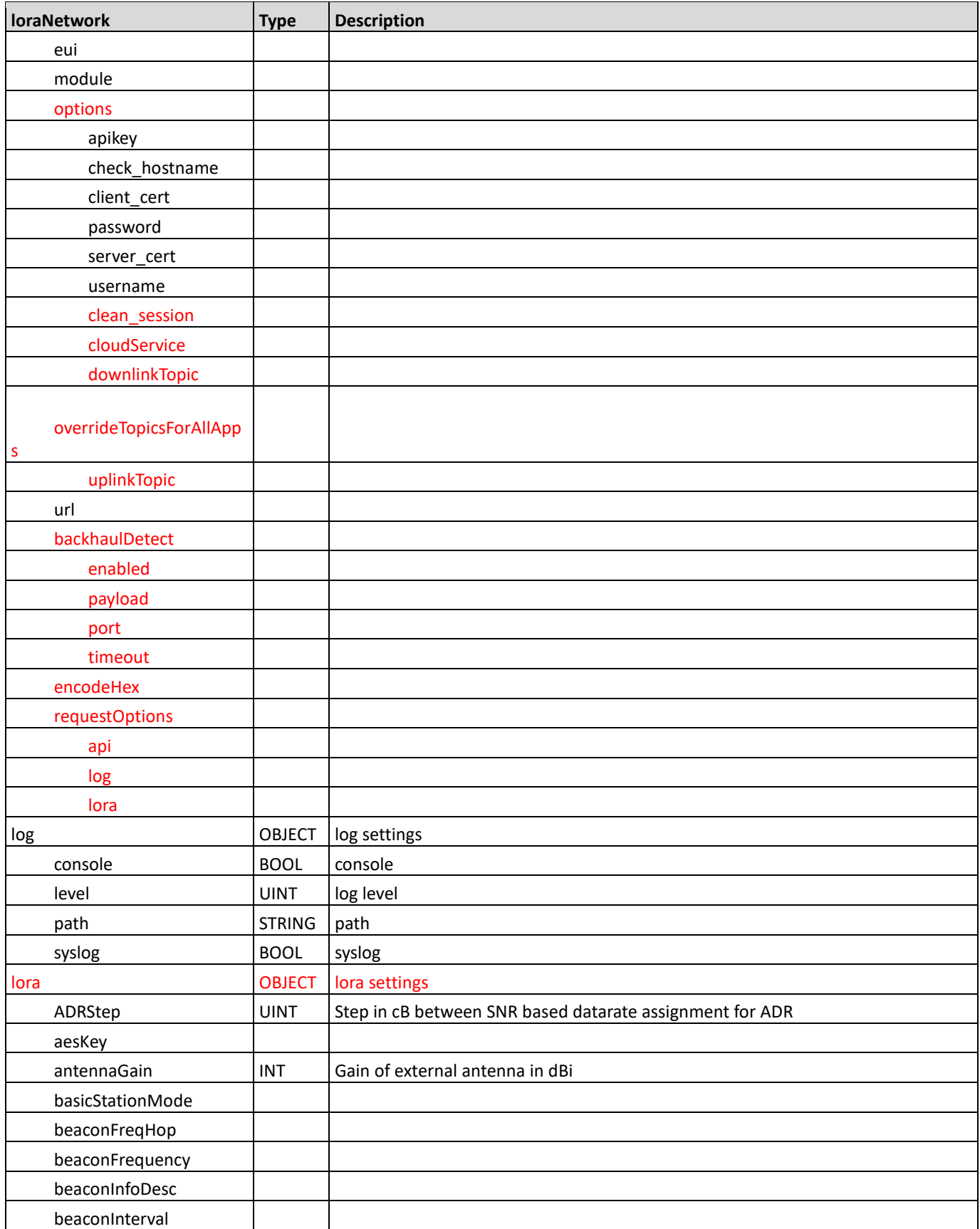

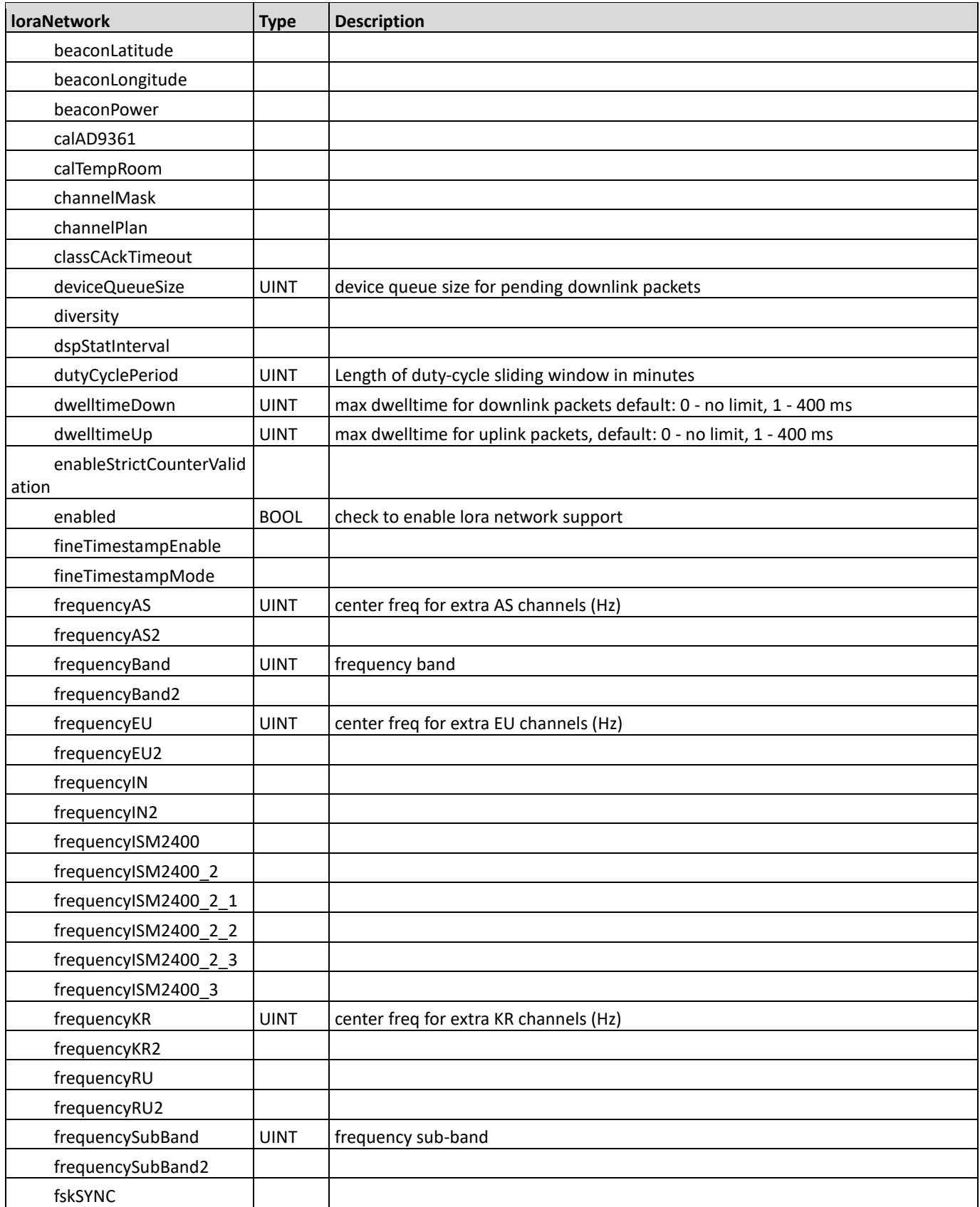

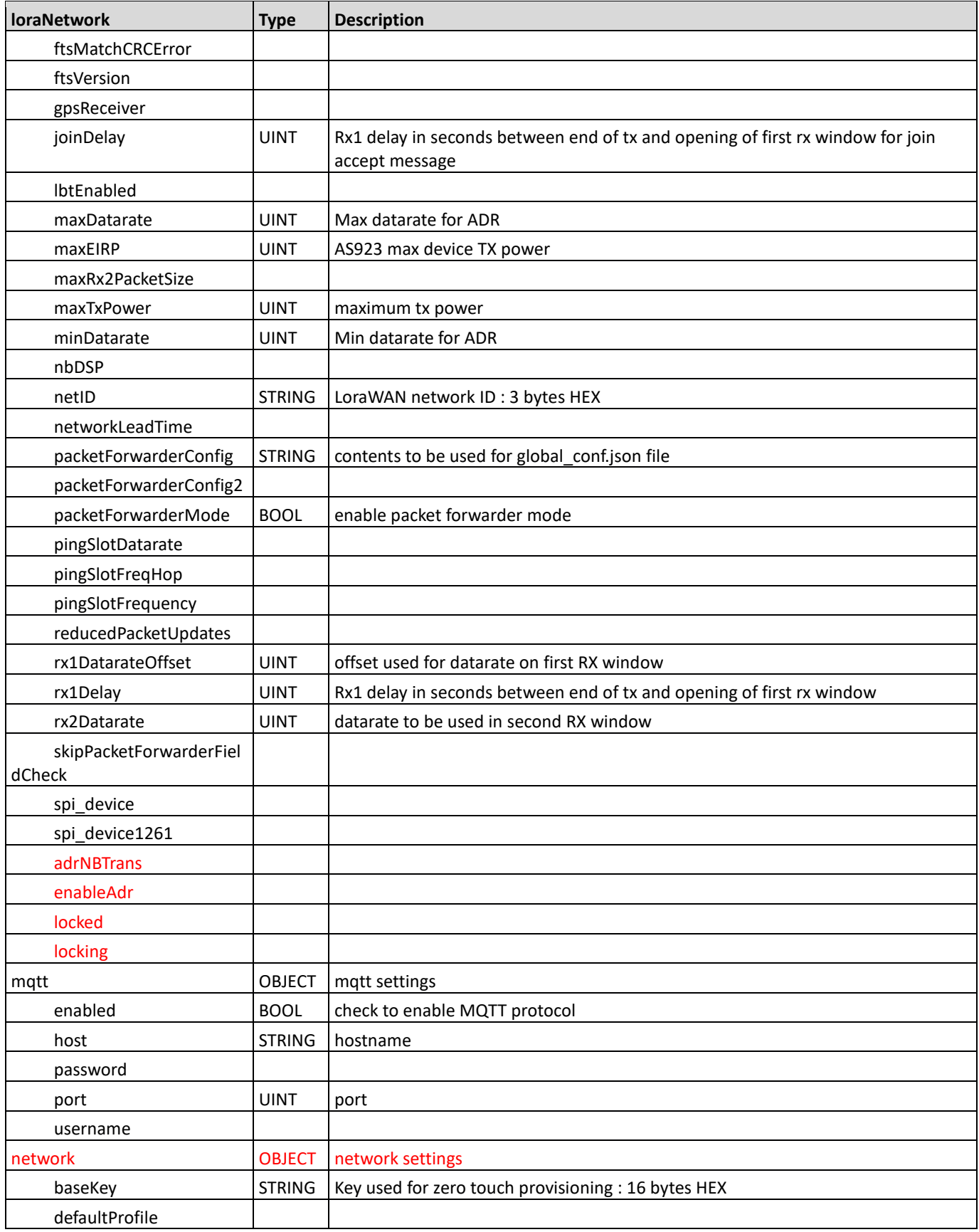

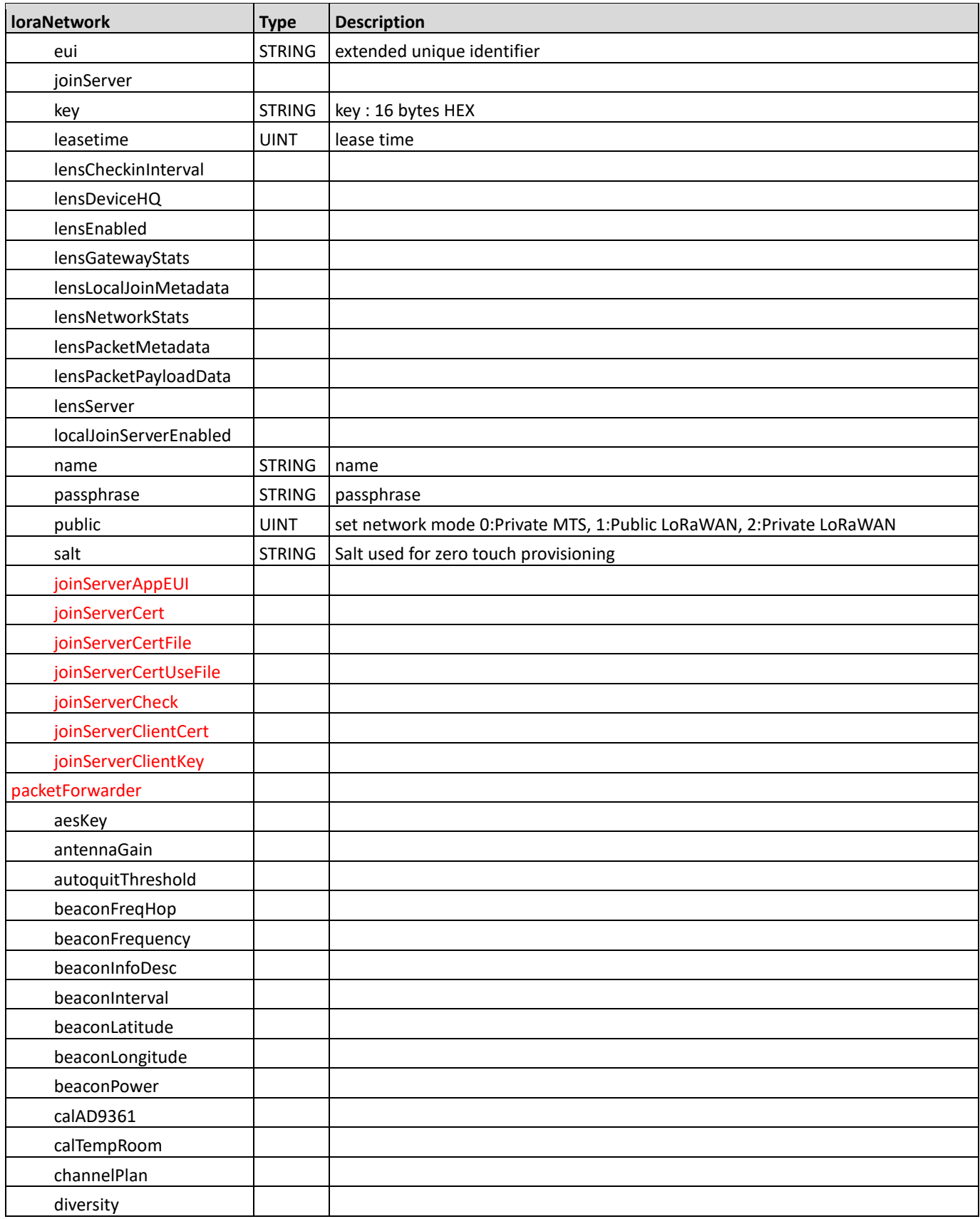

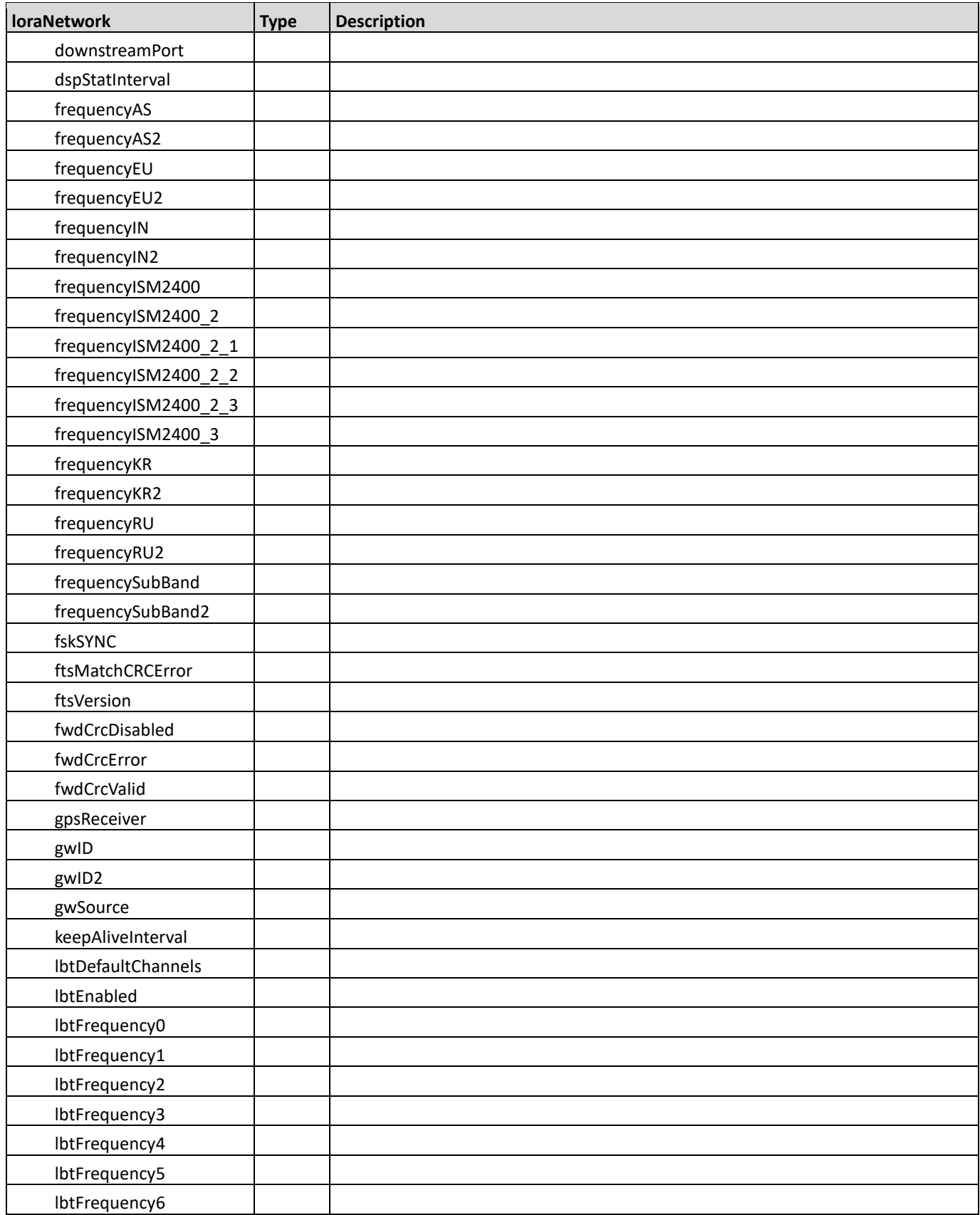

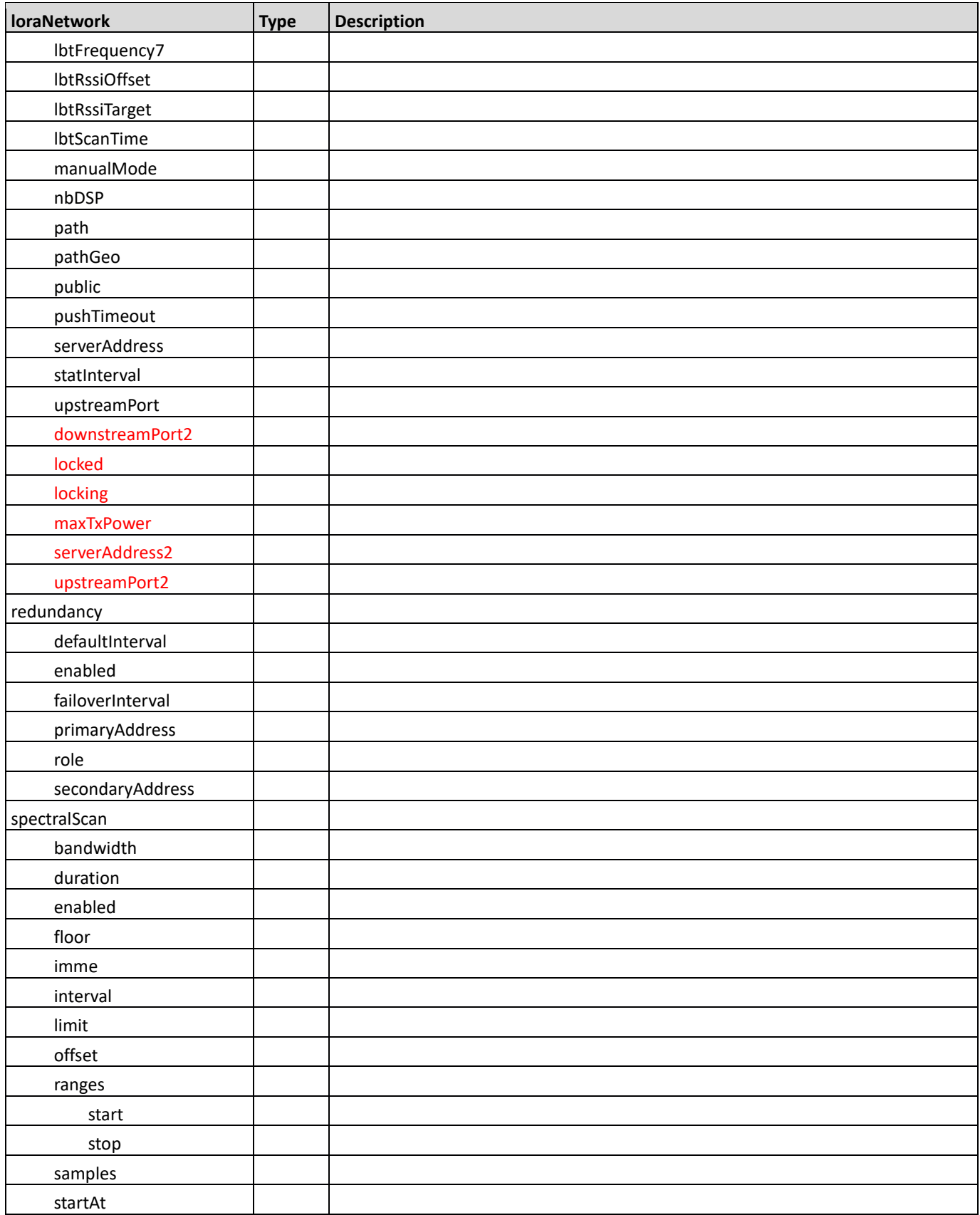

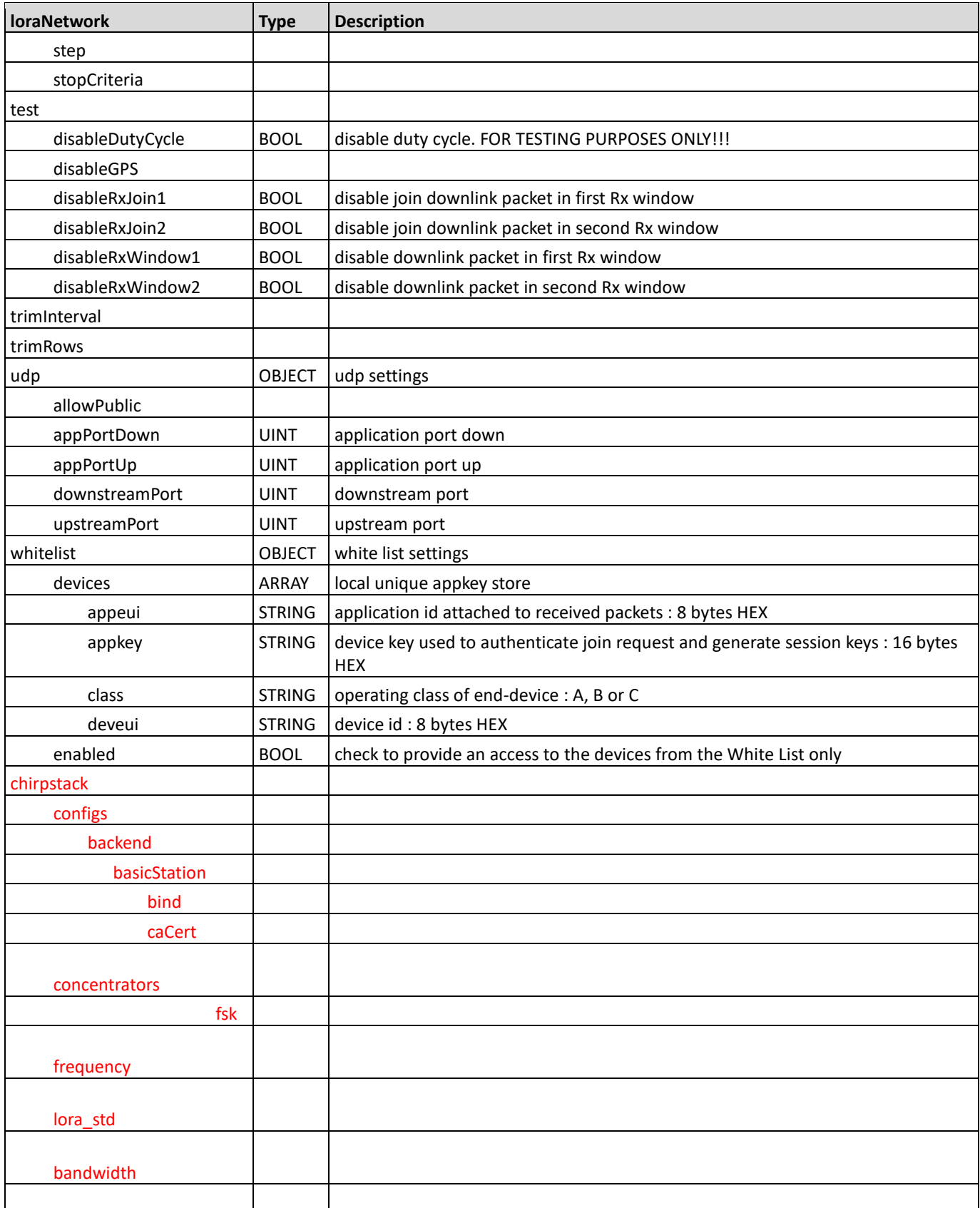

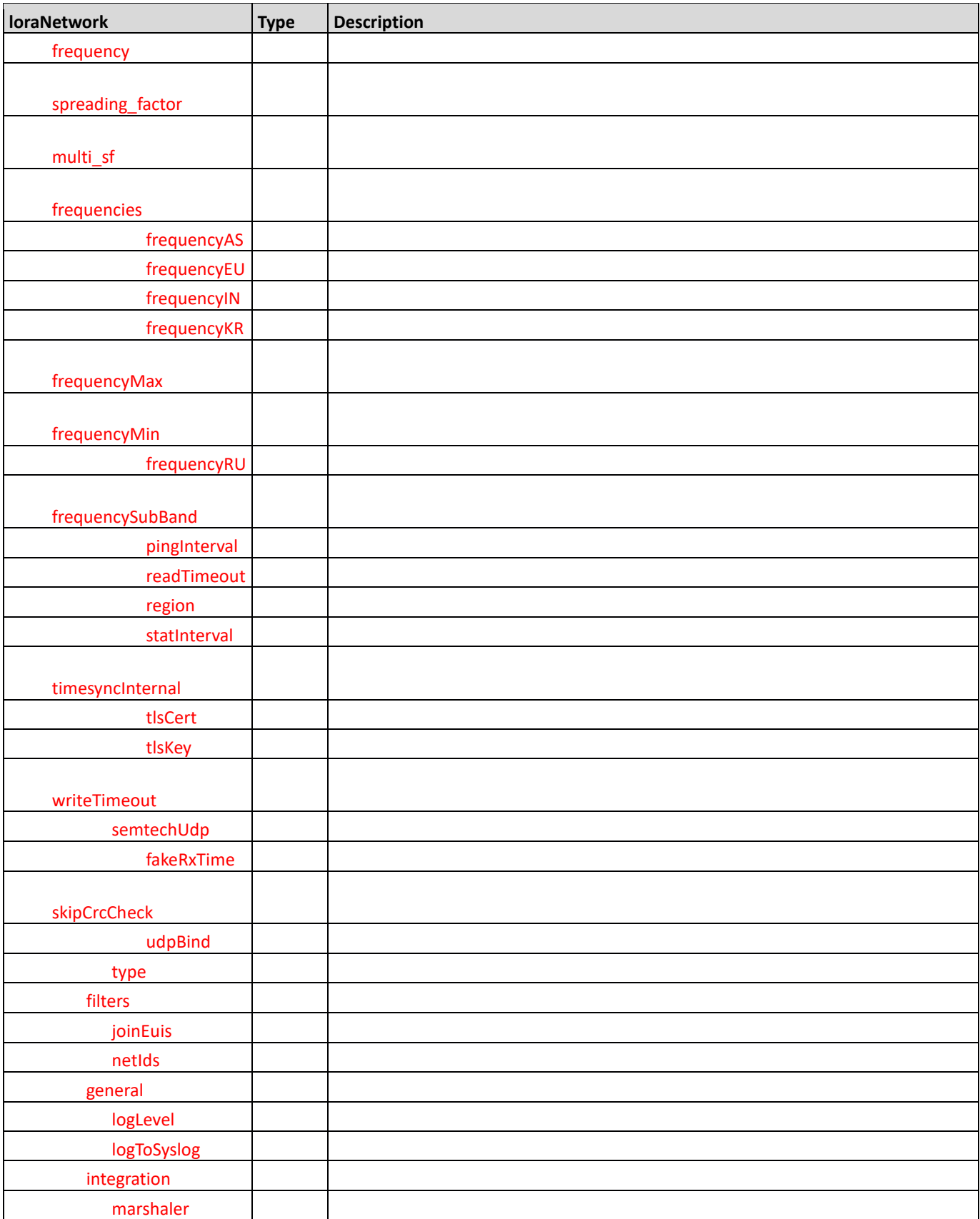

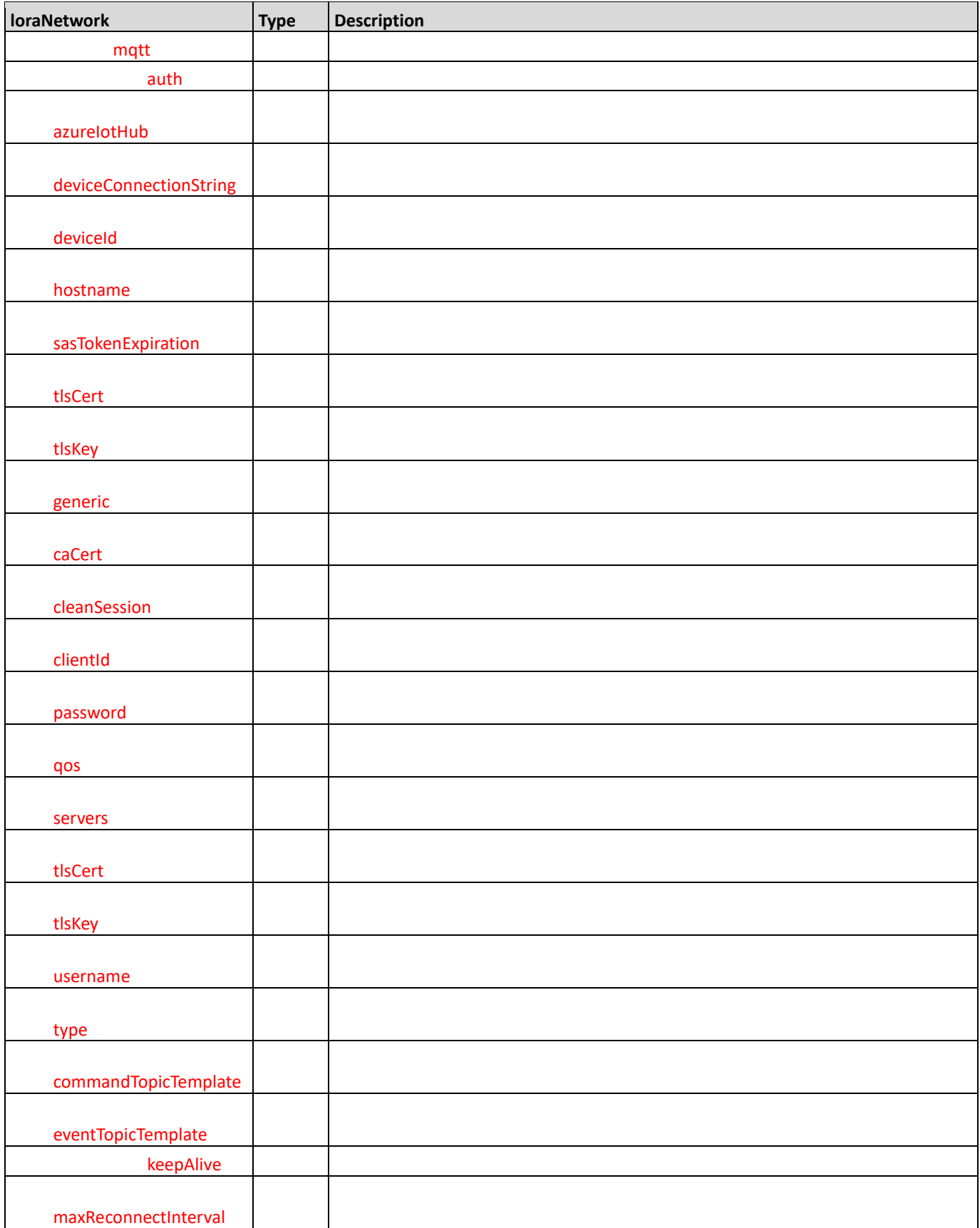

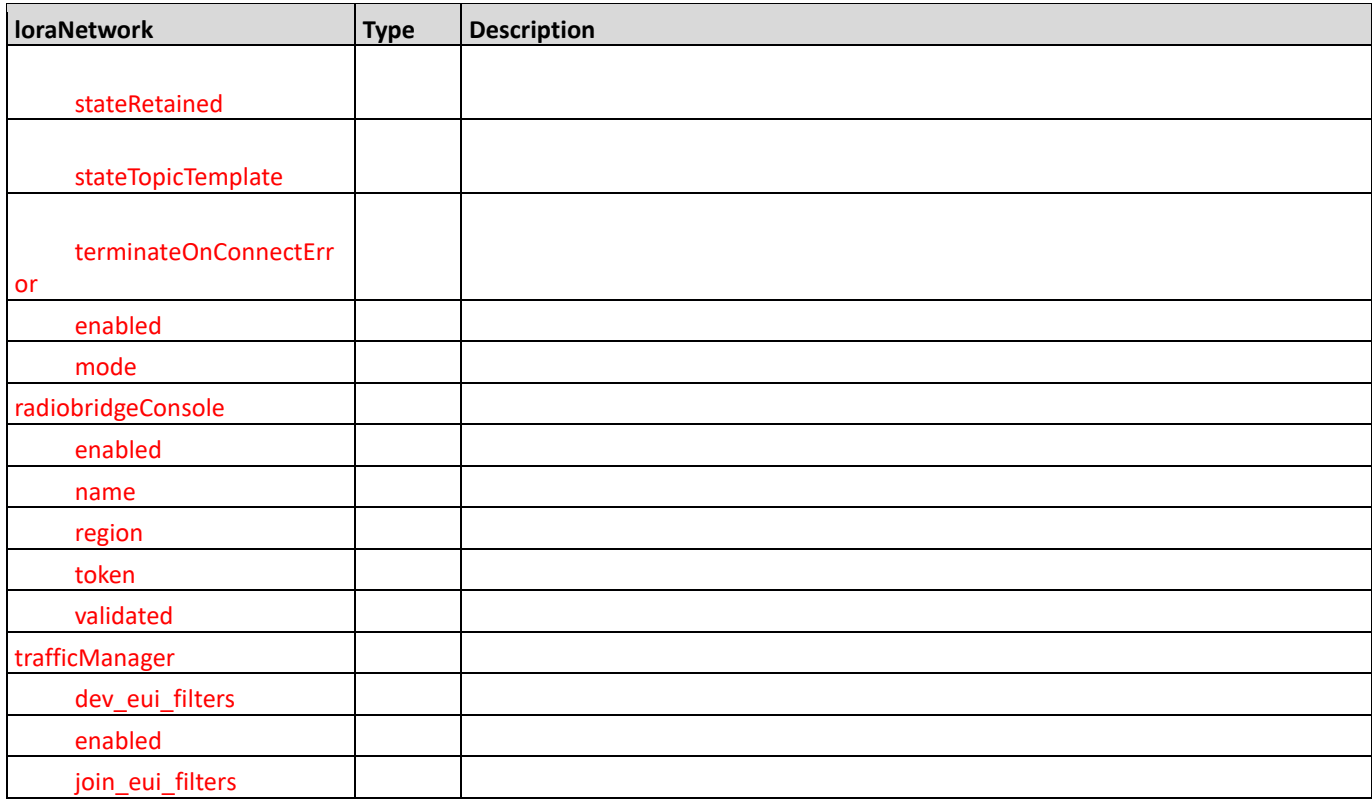

# <span id="page-19-0"></span>mqttBroker

#### **Modified collection.**

Description: Allows to configure the Mosquitto broker (server) to work as an MQTT bridge

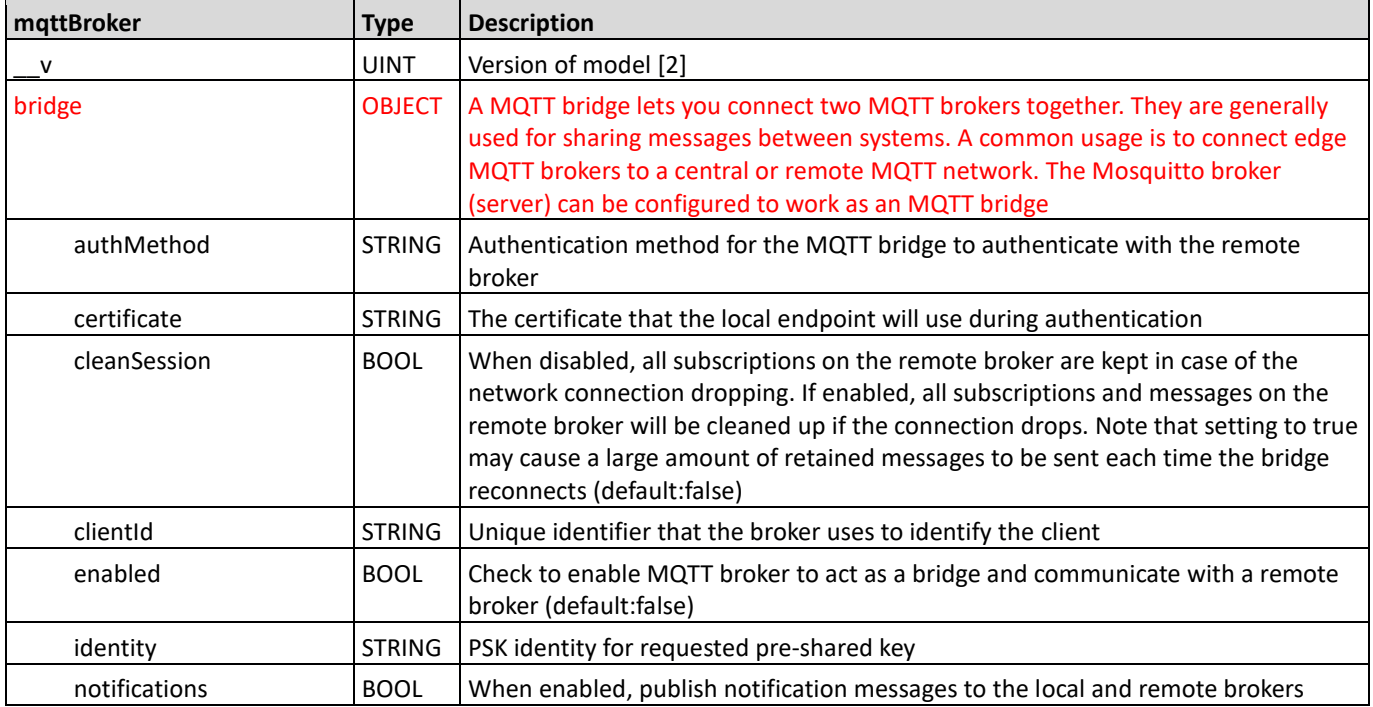

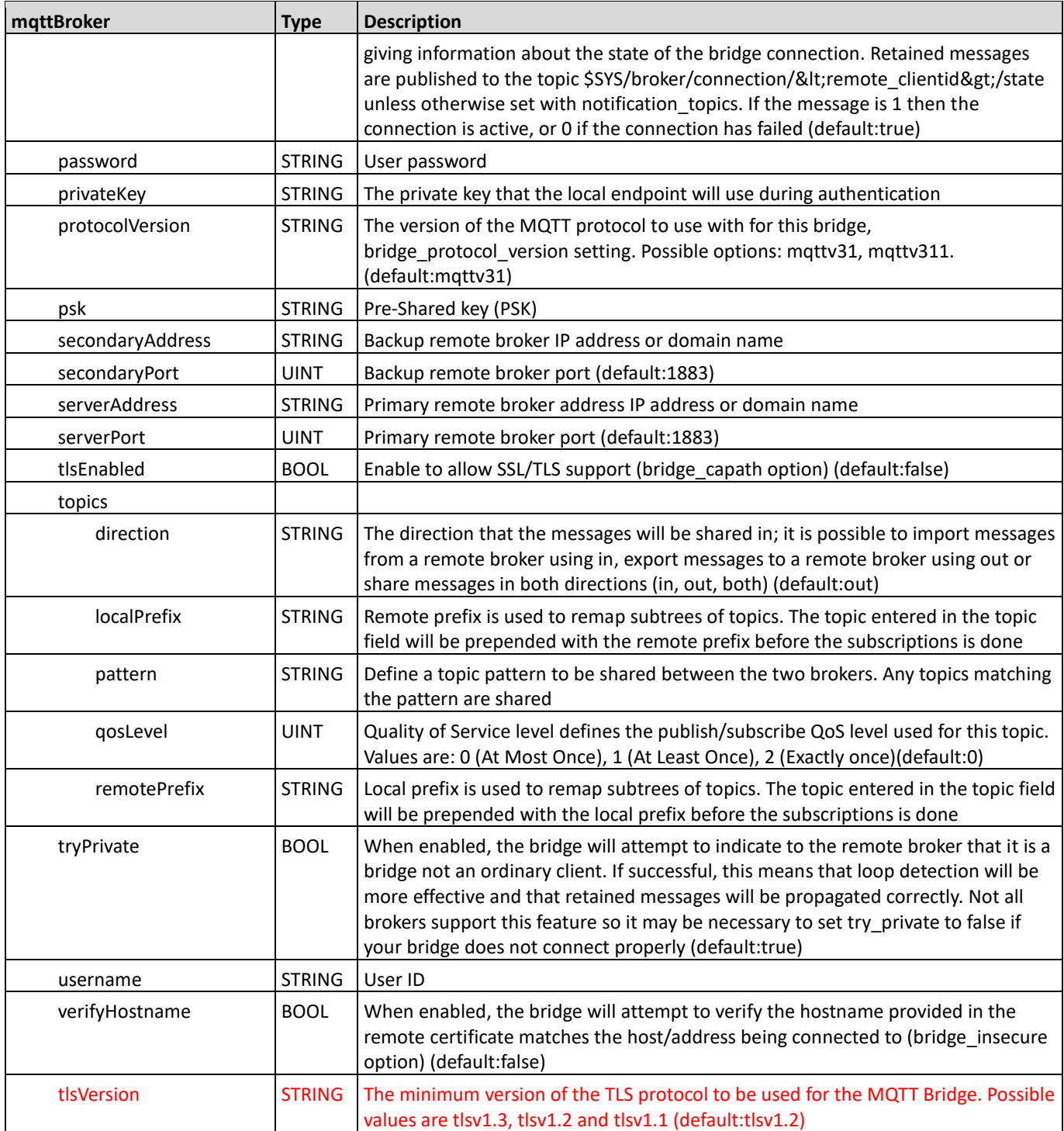

# <span id="page-21-0"></span>passwordComplexityRules

#### **Modified collection.**

Description: Defines password complexity rules for local user accounts

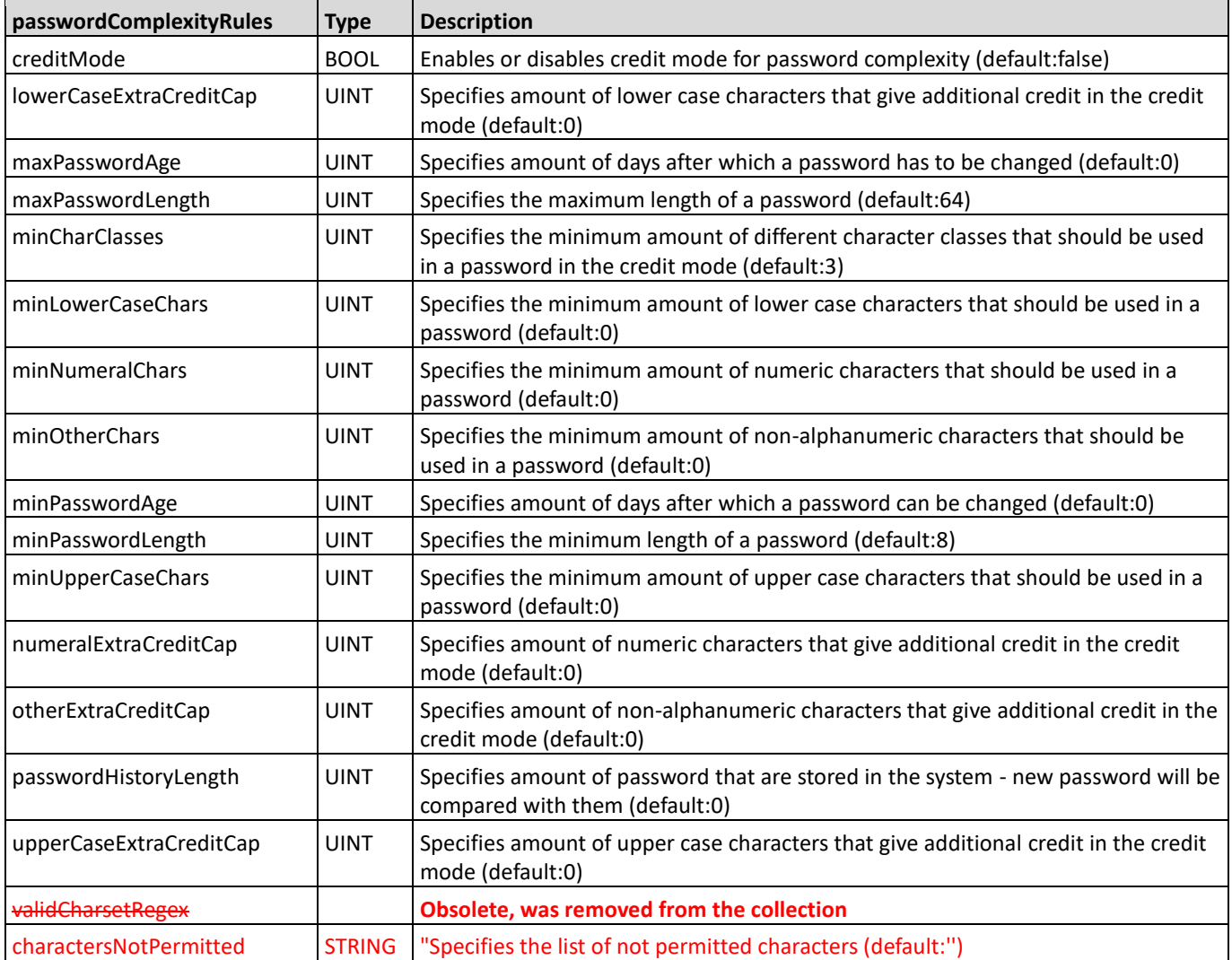

#### <span id="page-21-1"></span>sms

#### **Modified collection.**

Description: Defines SMS settings

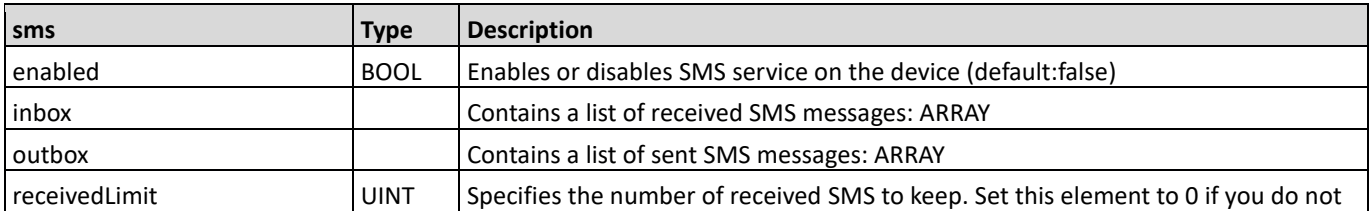

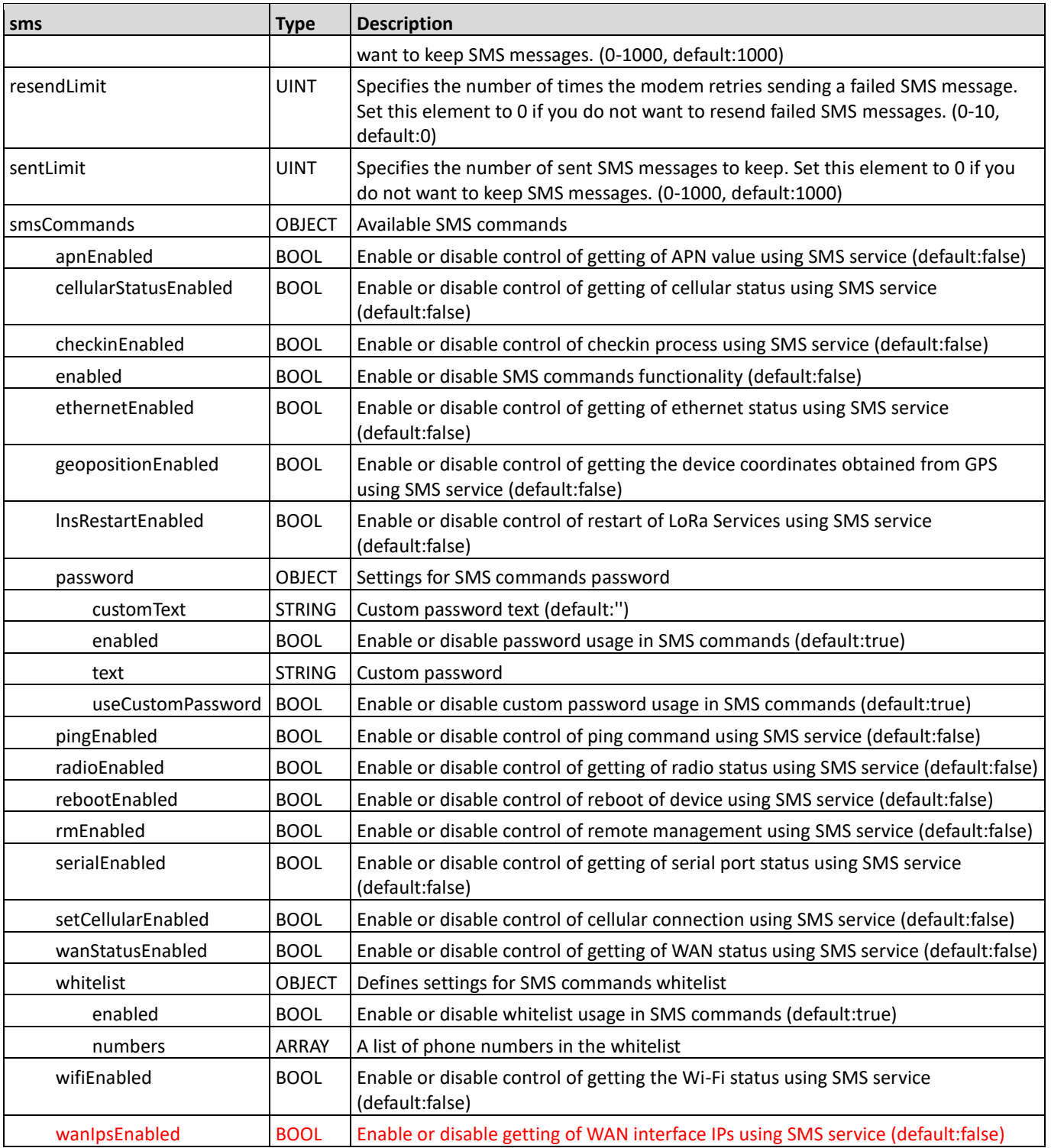

### <span id="page-23-0"></span>stats

#### **Modified collection.**

Description: Statistics on services and interfaces

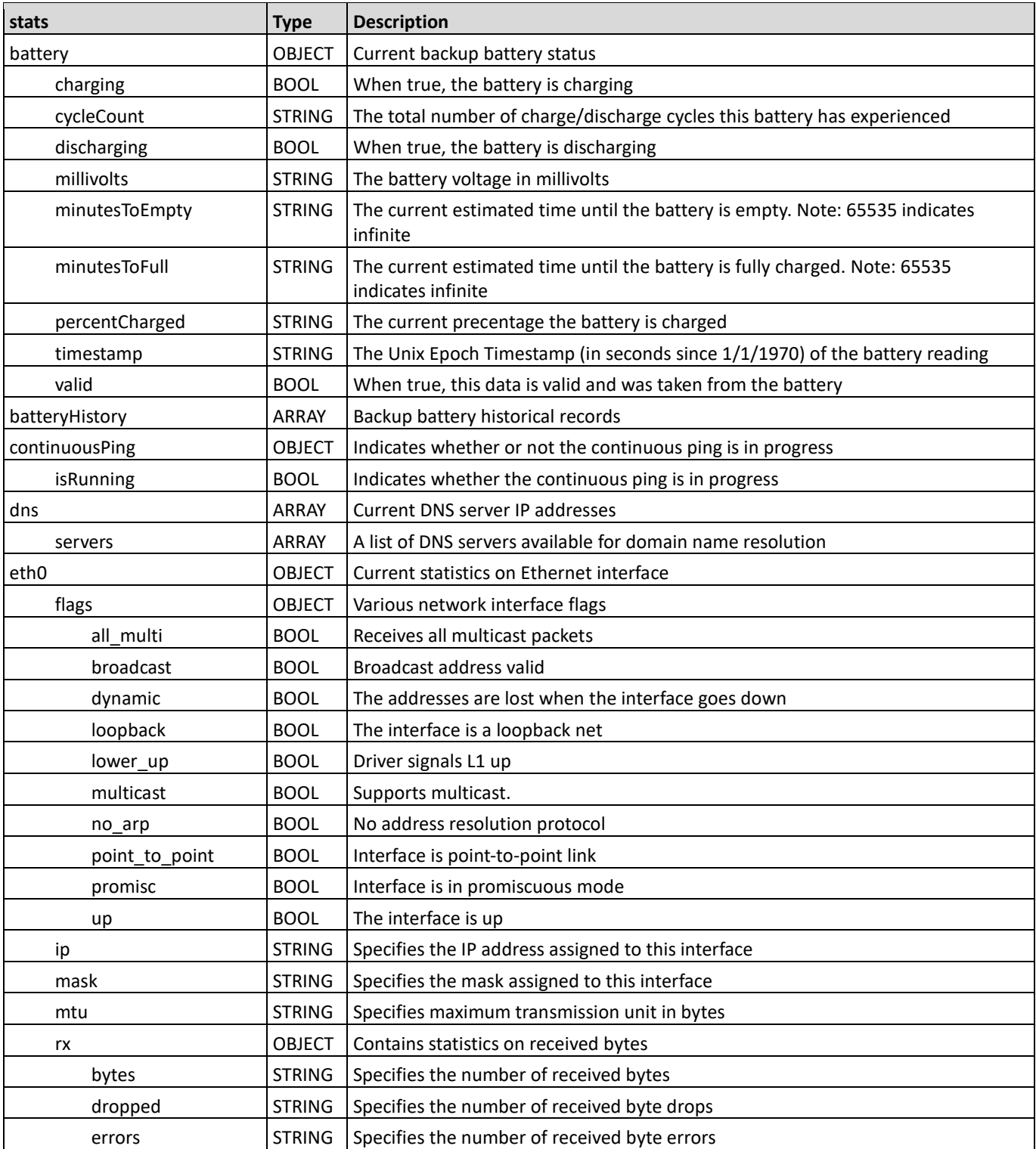

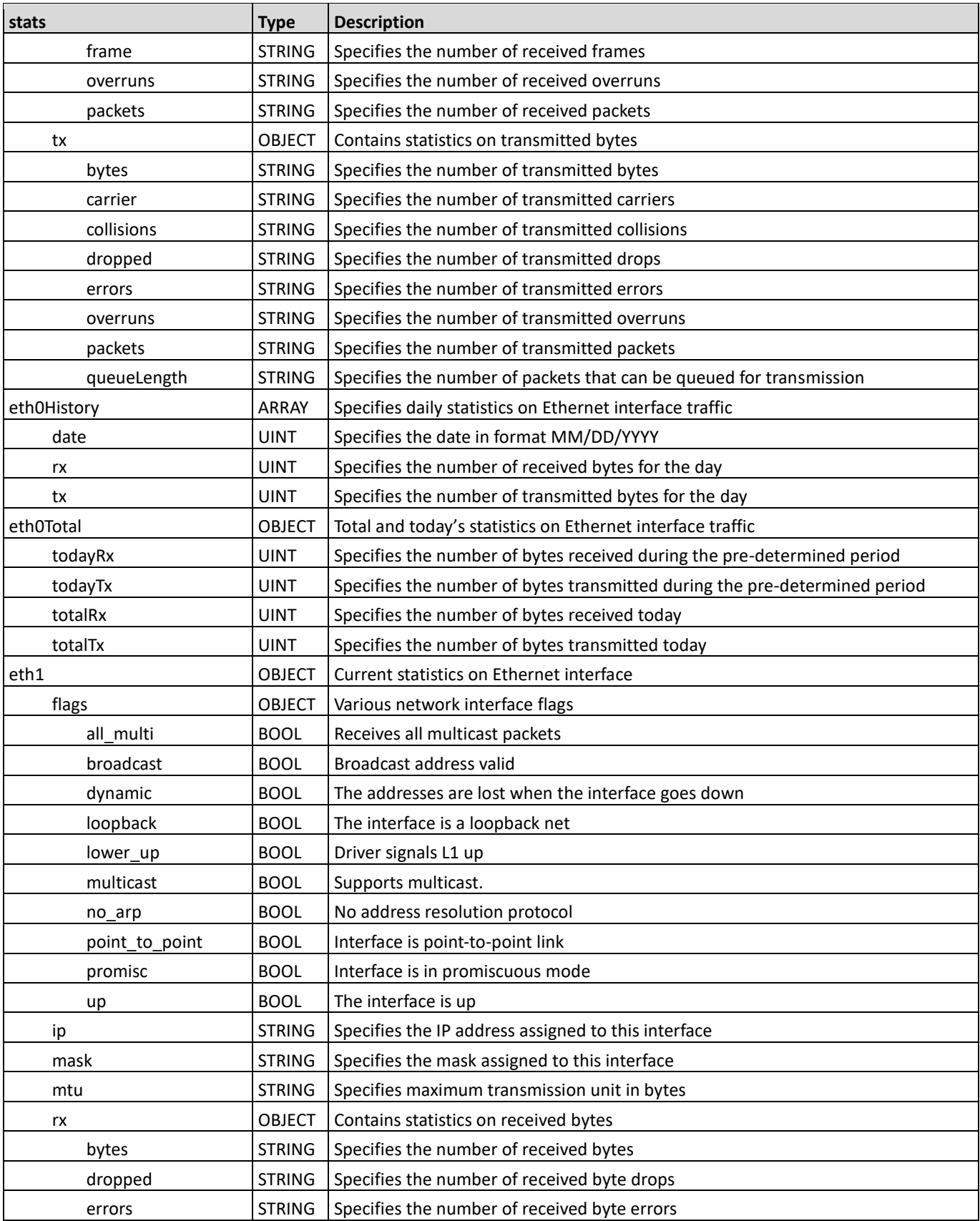

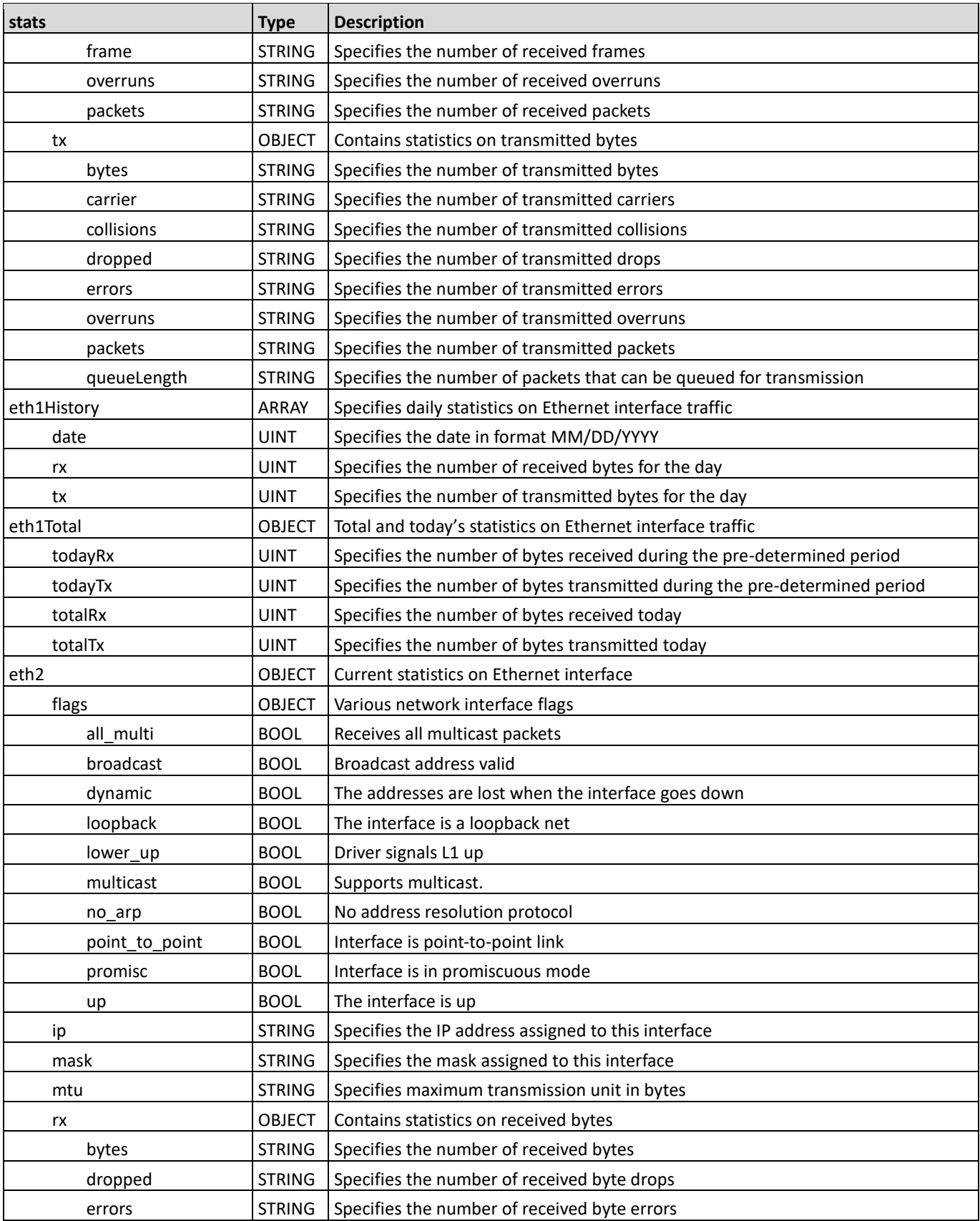

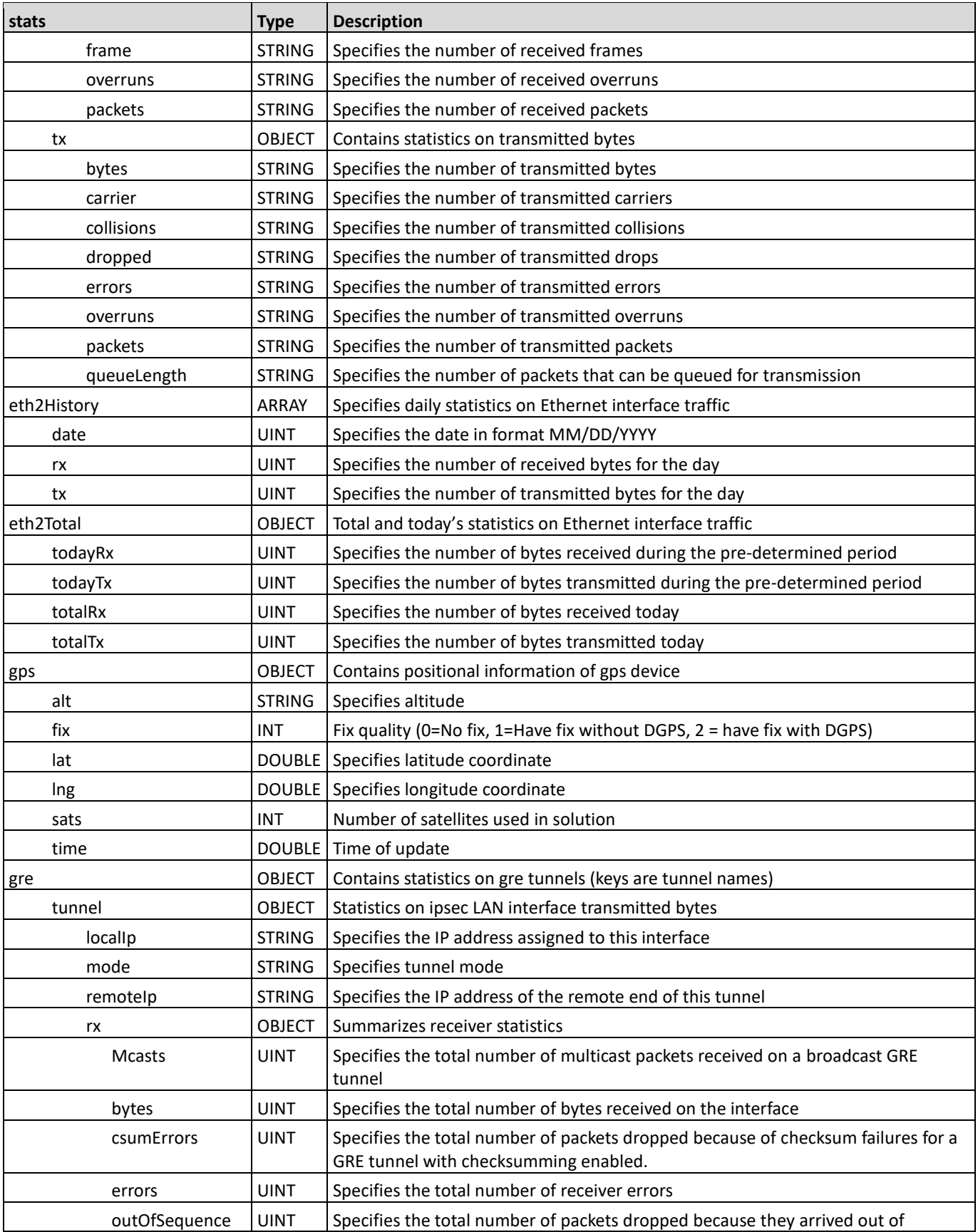

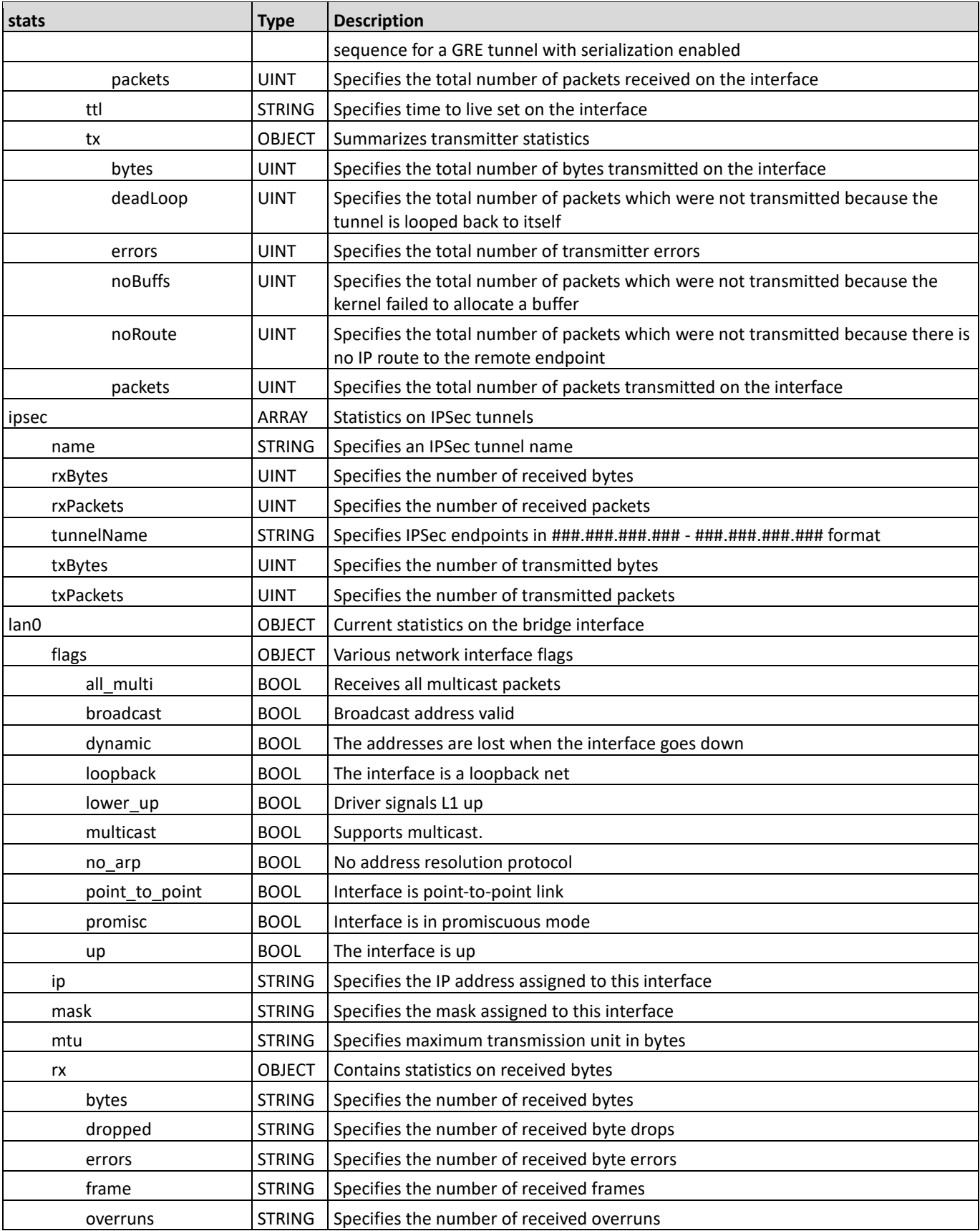

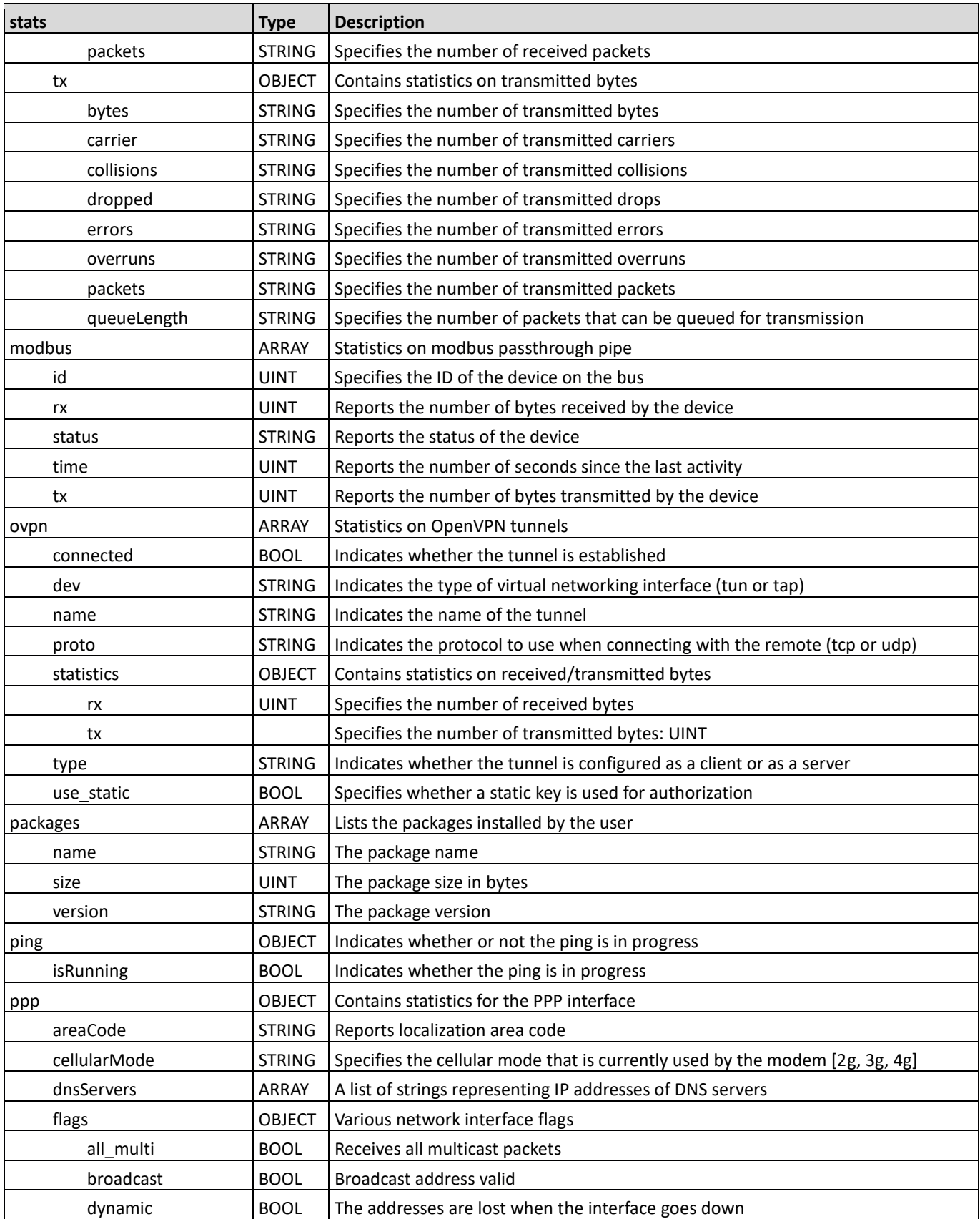

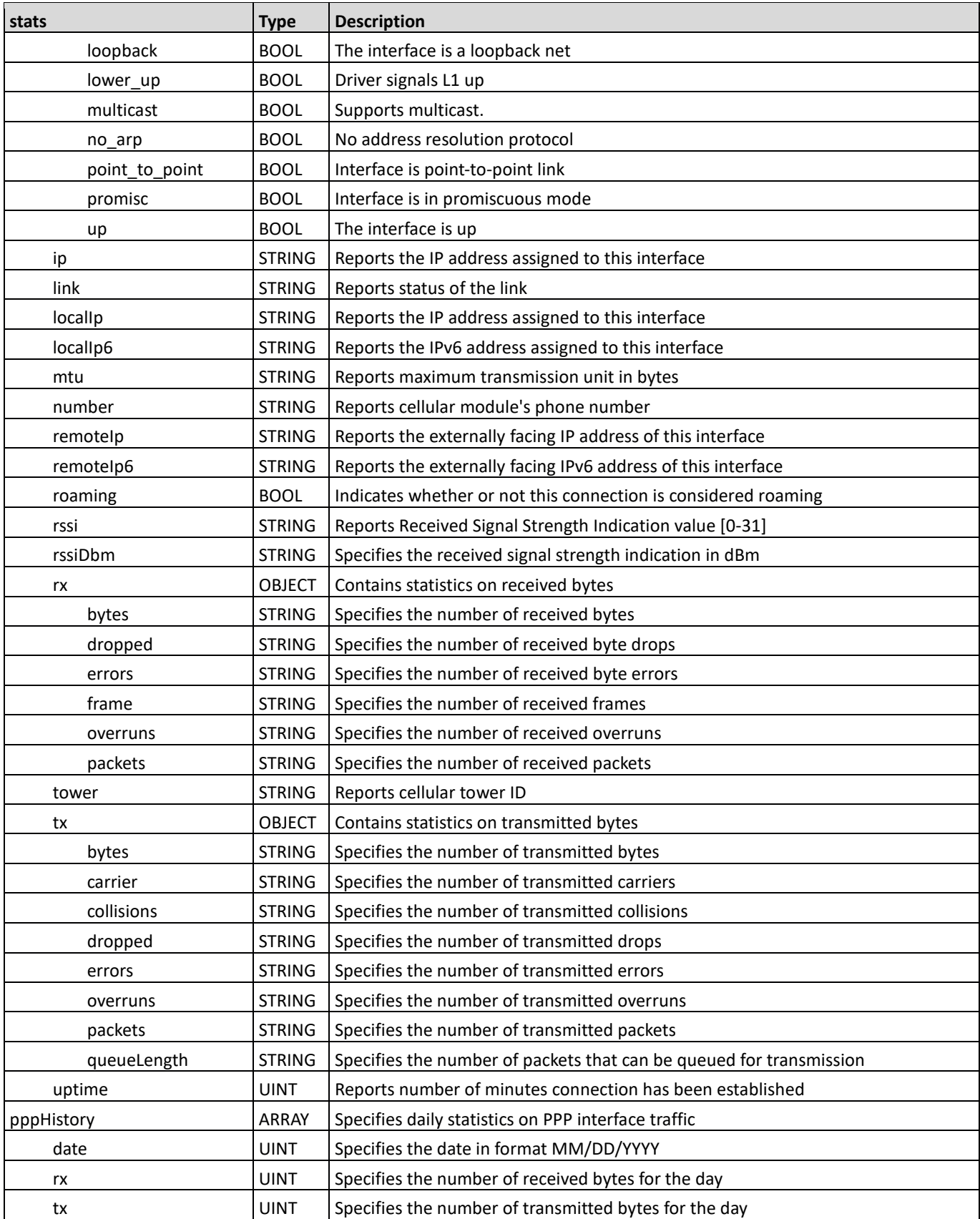

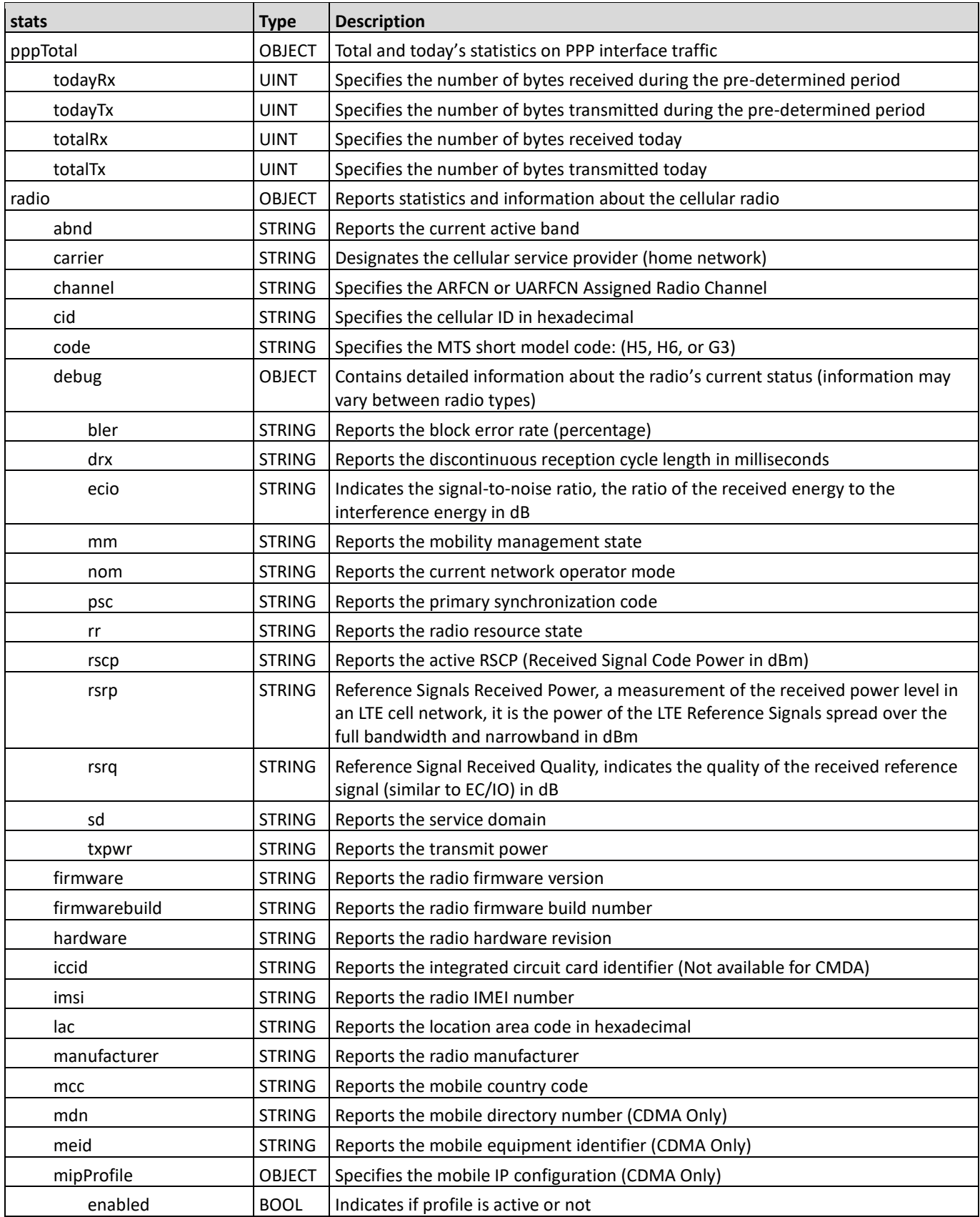

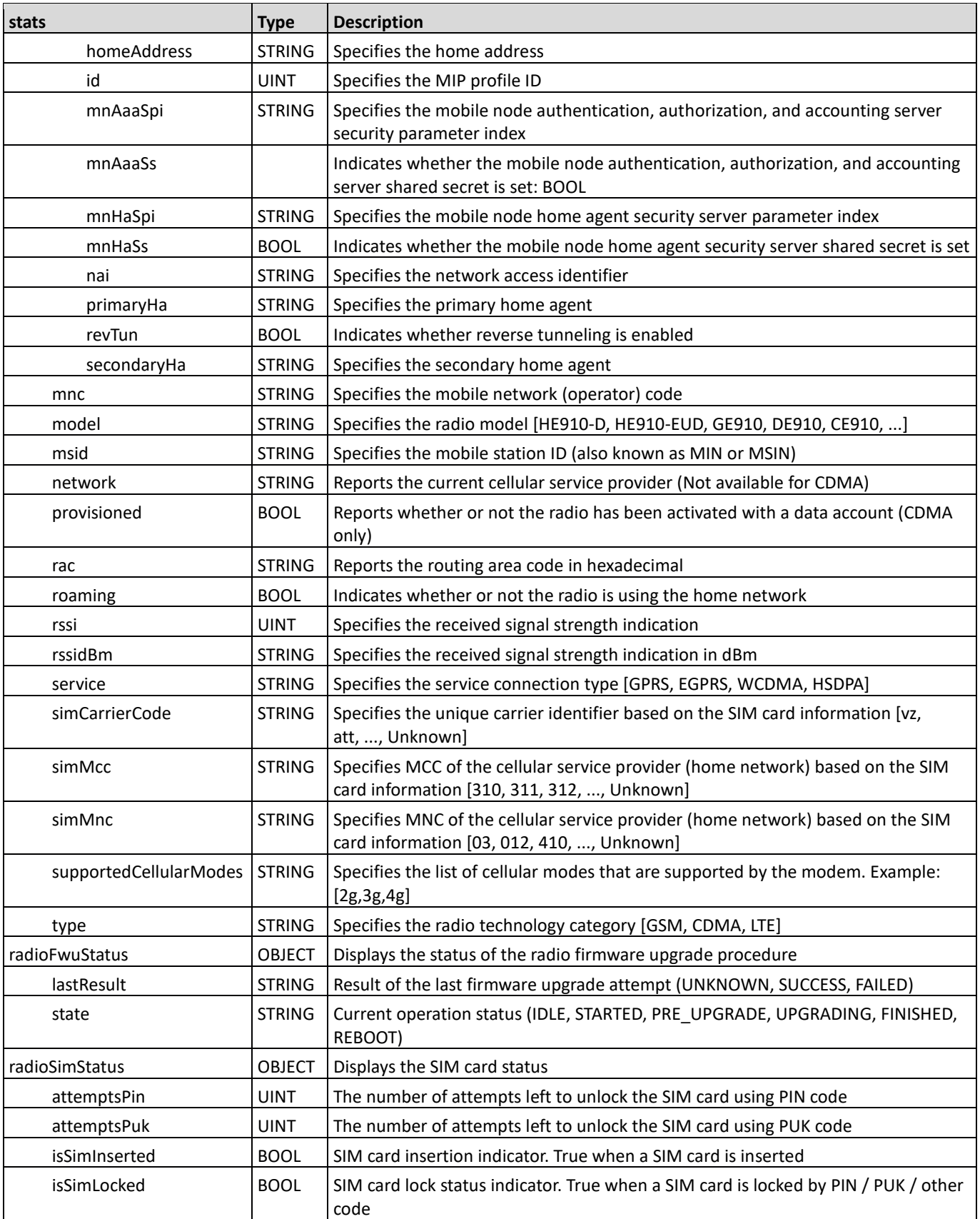

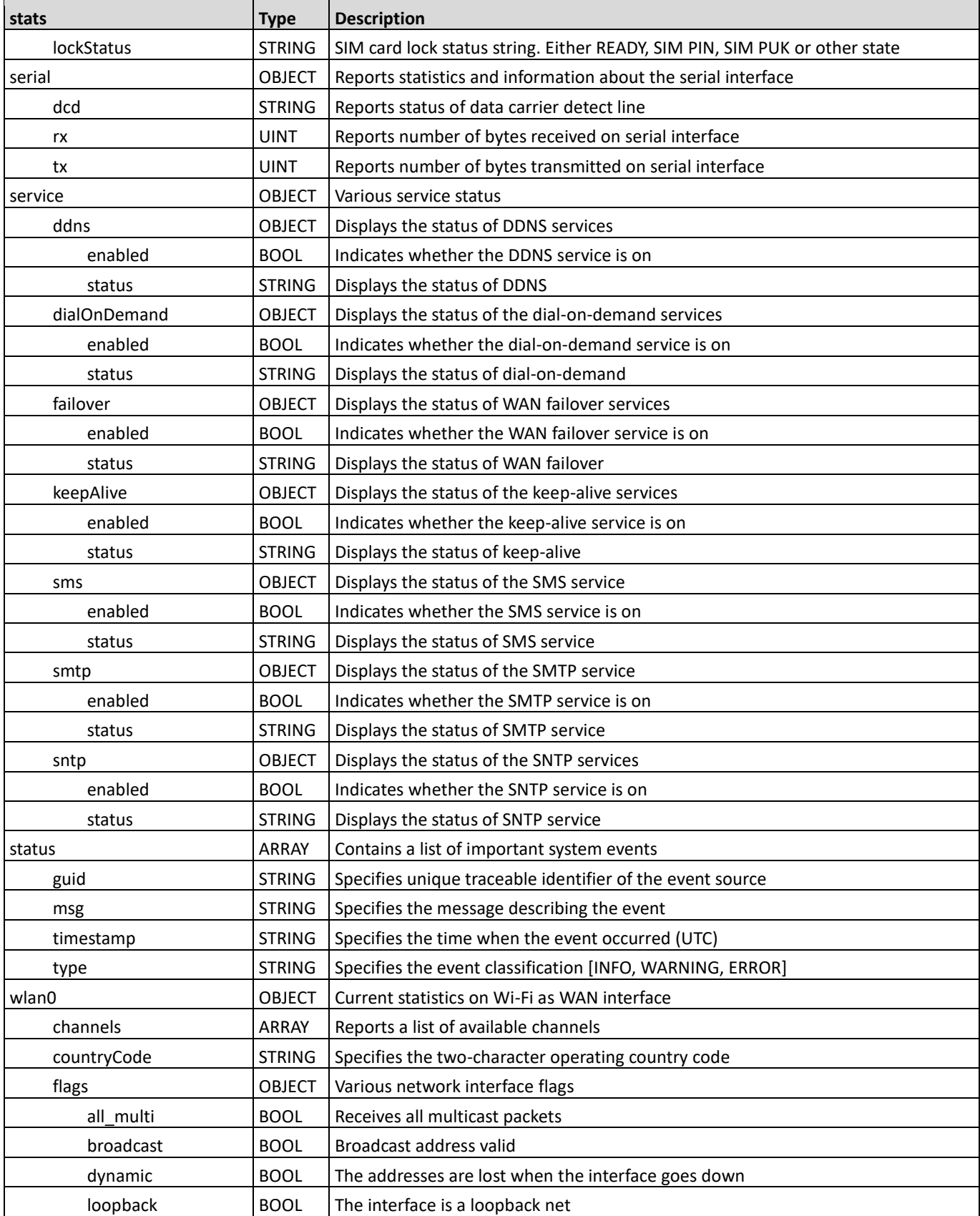

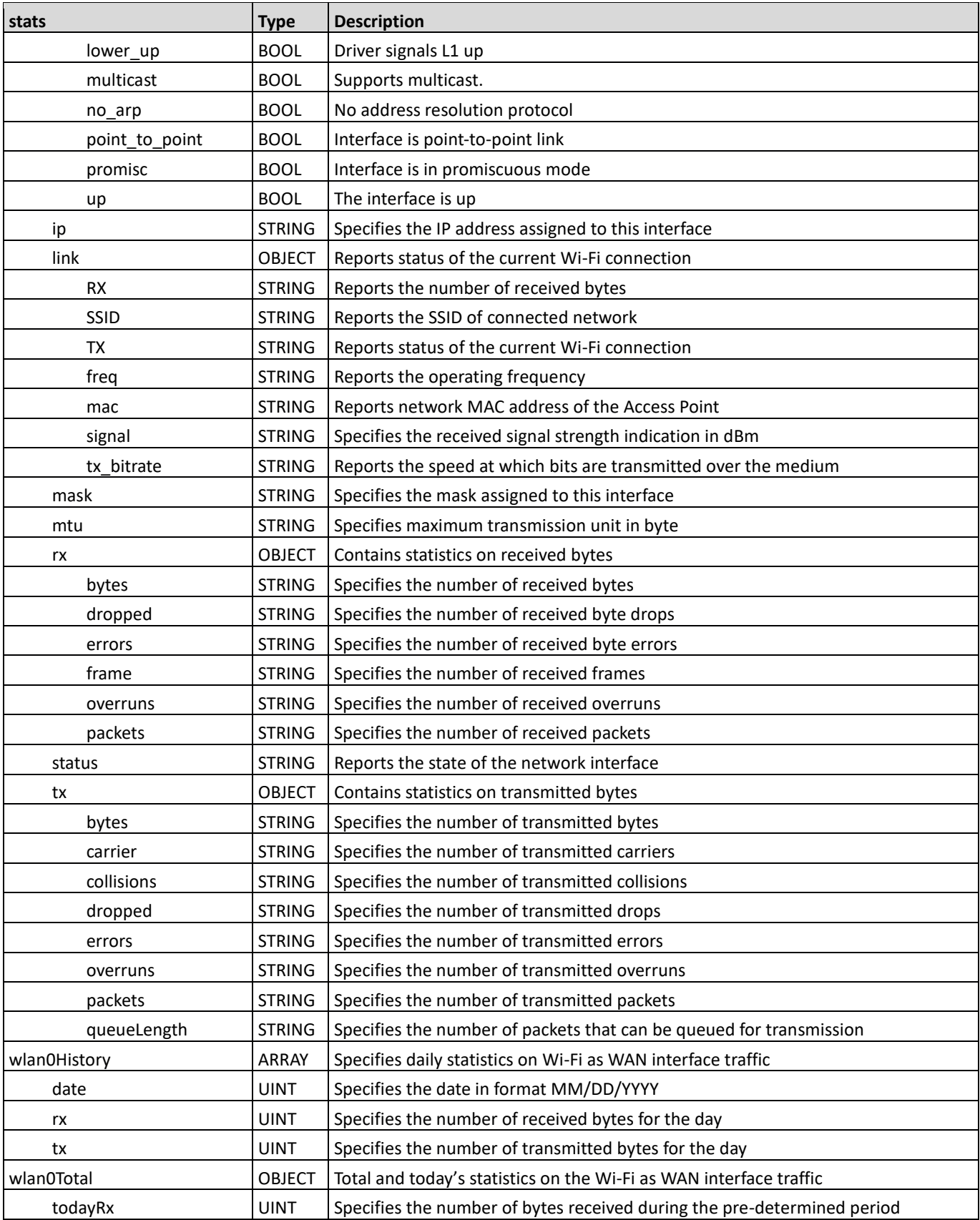

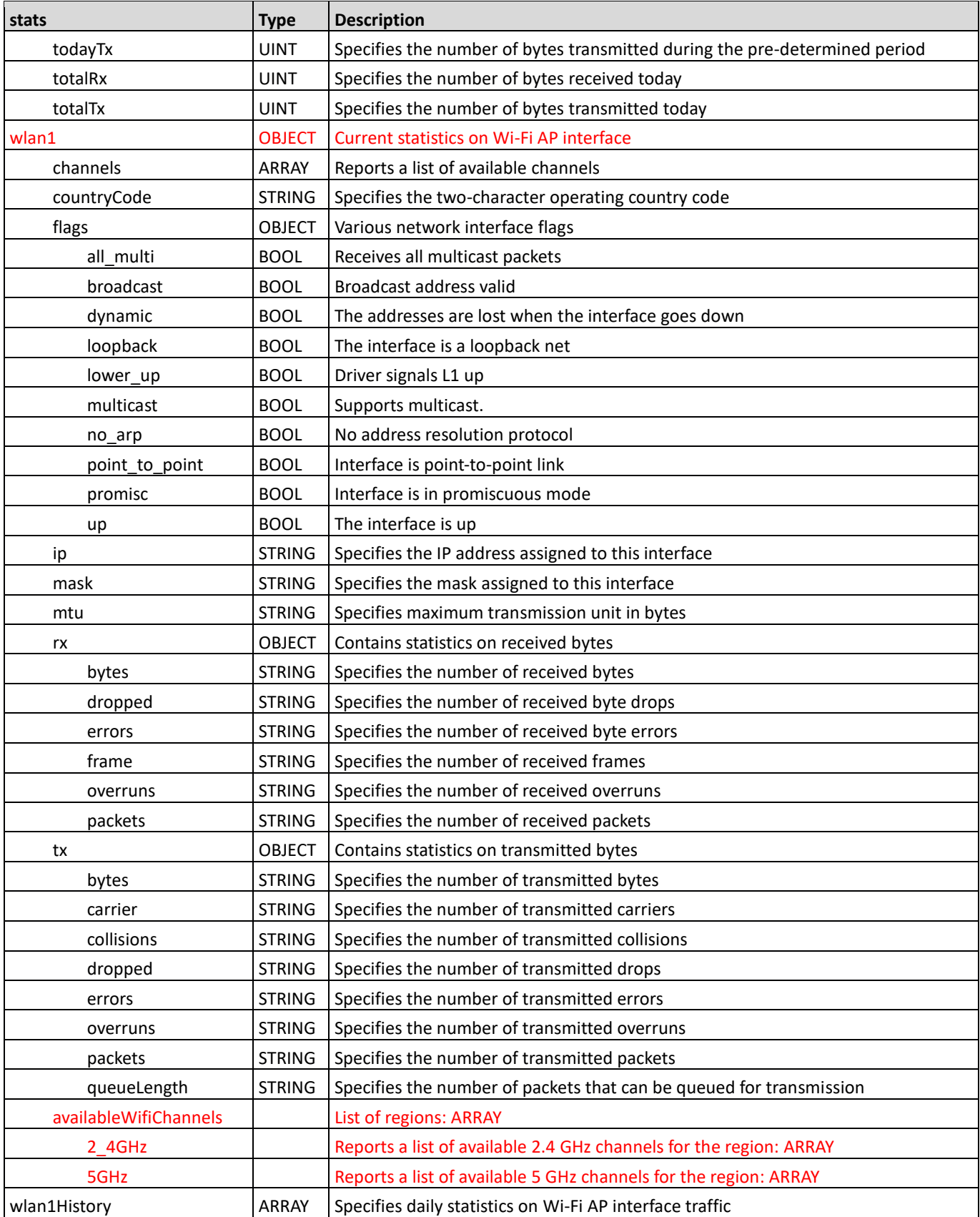

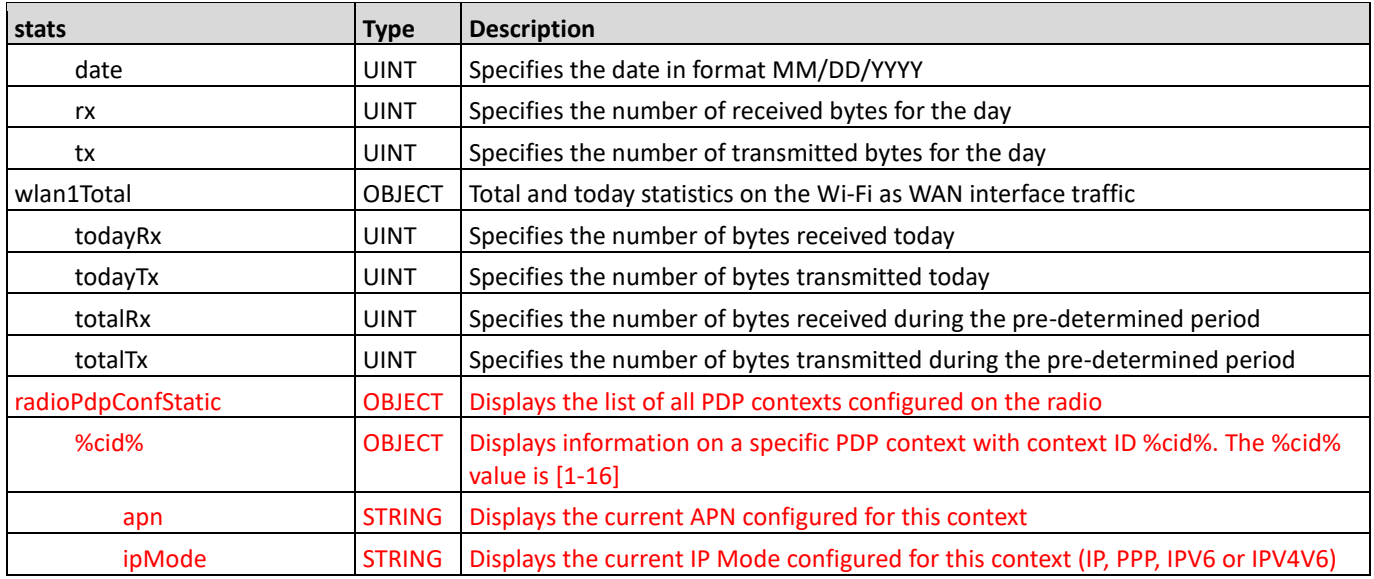

# <span id="page-35-0"></span>system

Modified collection.

Description: Defines the system attributes

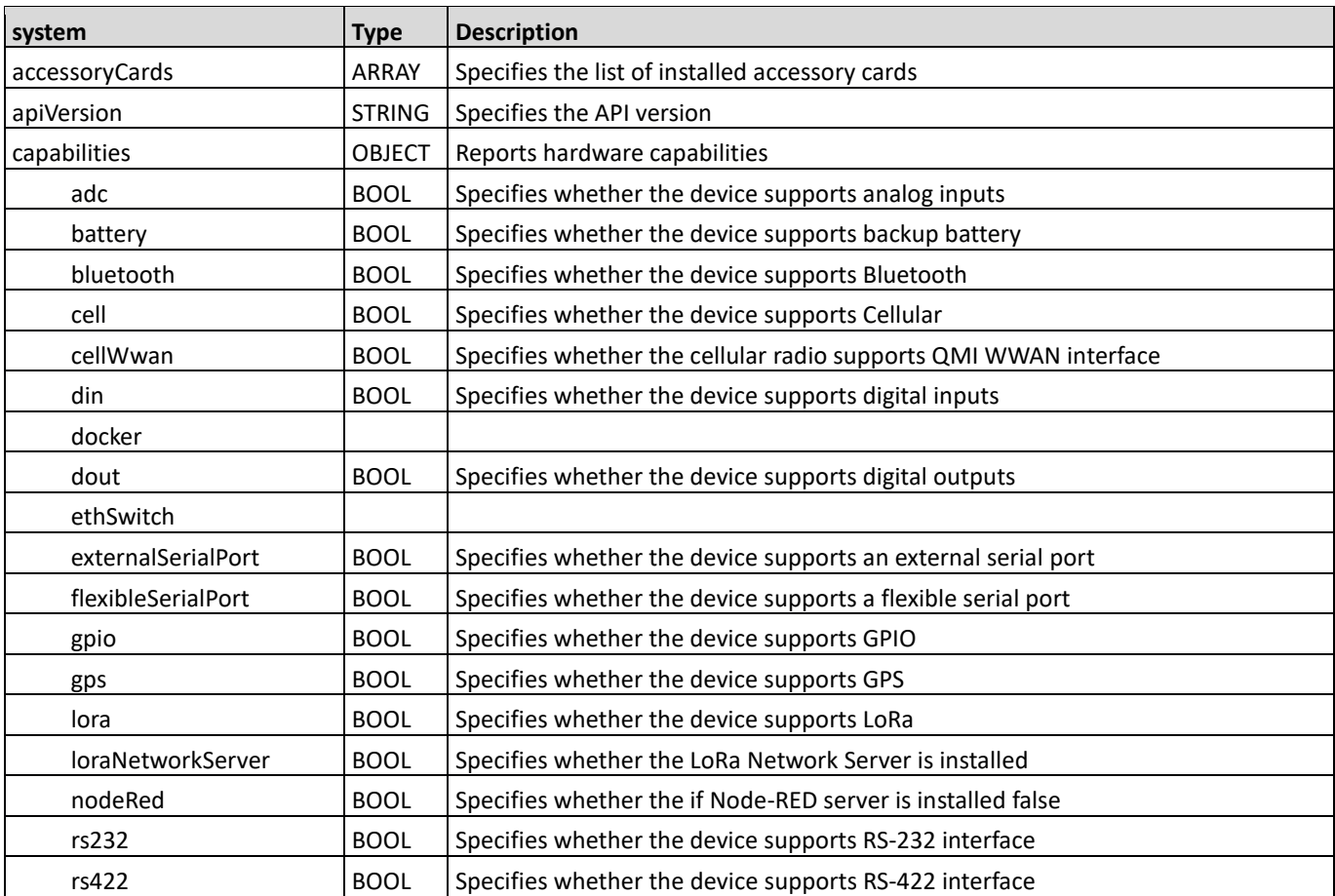

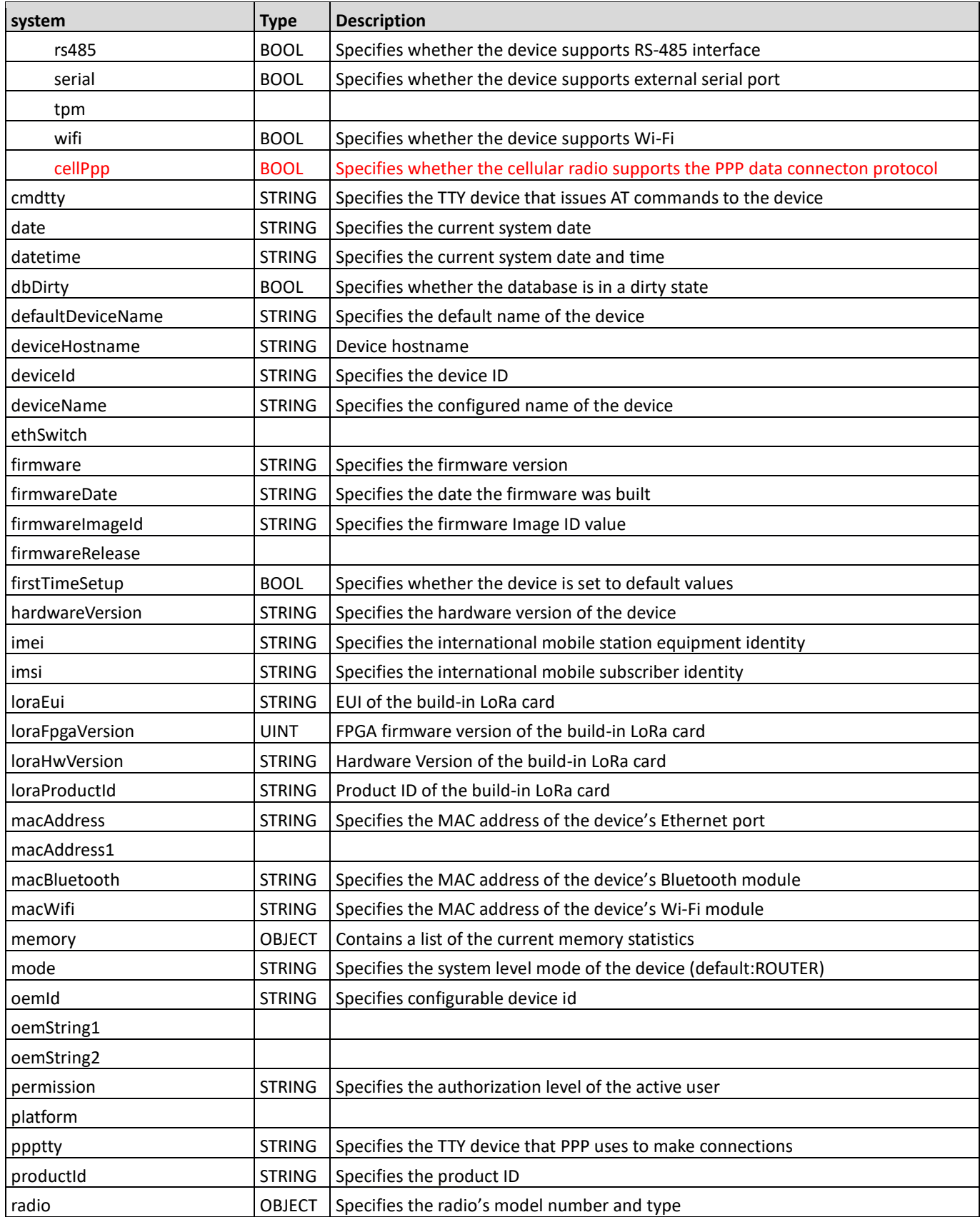

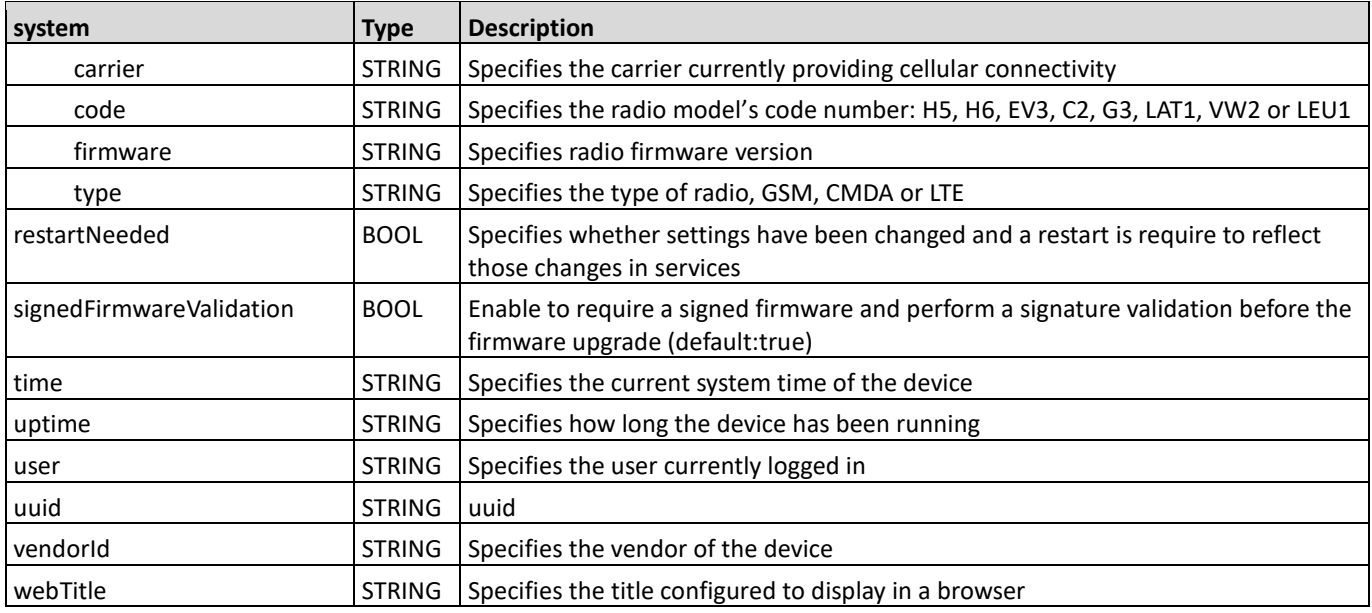

# <span id="page-37-0"></span>cellTimeSync

#### **New collection**

Description: Defines the clock synchronization settings using a cellular radio

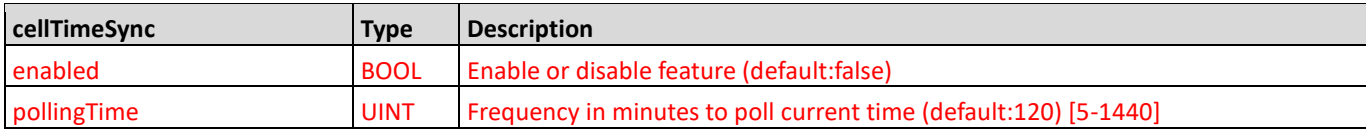

# <span id="page-37-1"></span>lldp

#### **New collection**

Description: Defines The Link Layer Discovery Protocol configuration settings

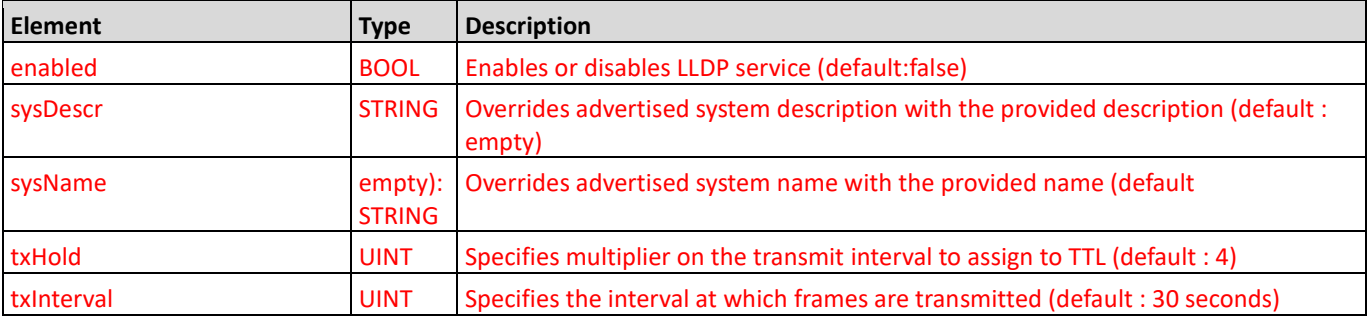

## <span id="page-38-0"></span>saveAndRestore

#### **New collection**

Description: Save and Restore configuration options

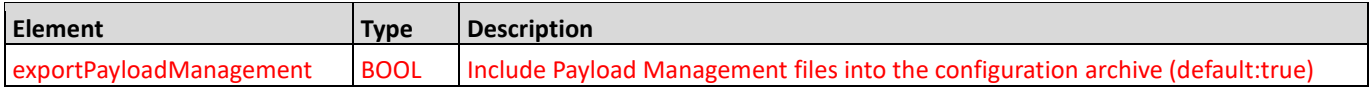

### <span id="page-38-1"></span>scada

#### **New collection**

Description: Supervisory control and data acquisition settings

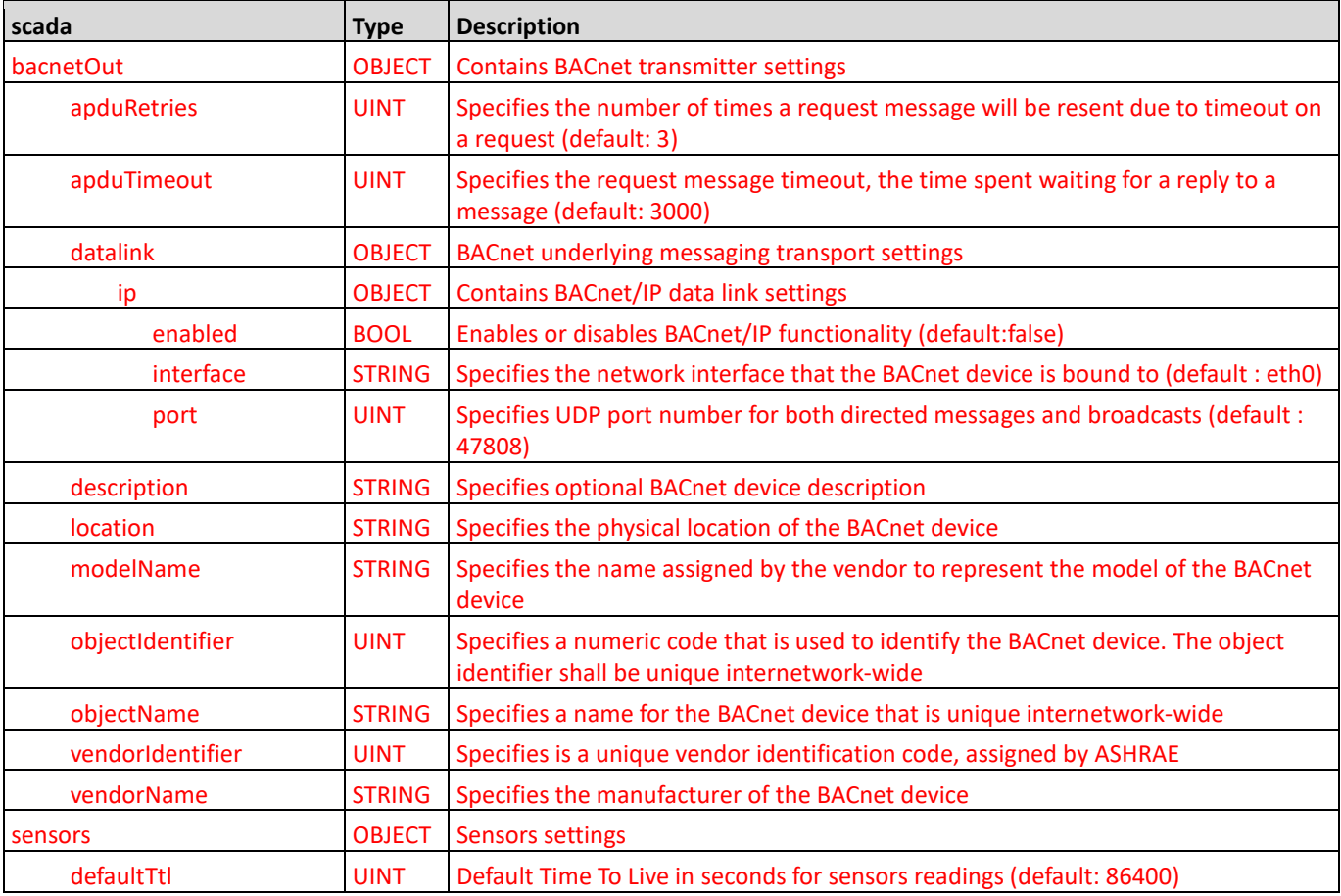

# <span id="page-38-2"></span>Change History

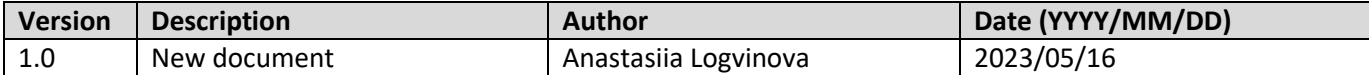